# Understanding z/VM's LGR and Relocation Domains

Version 1.3

Bill Bitner z/VM Development Lab Client Focus & Care bitnerb@us.ibm.com

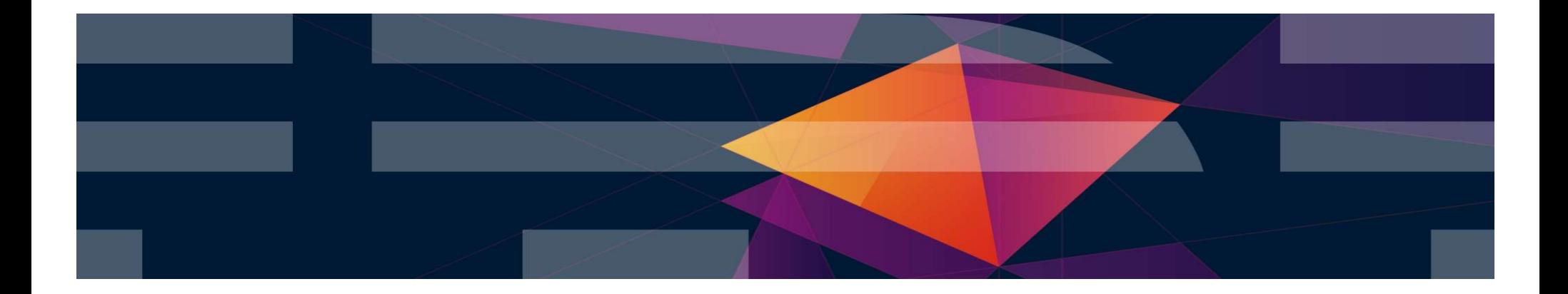

#### IBM Z

The following are trademarks of the International Business Machines Corporation in the United States and/or other countries.

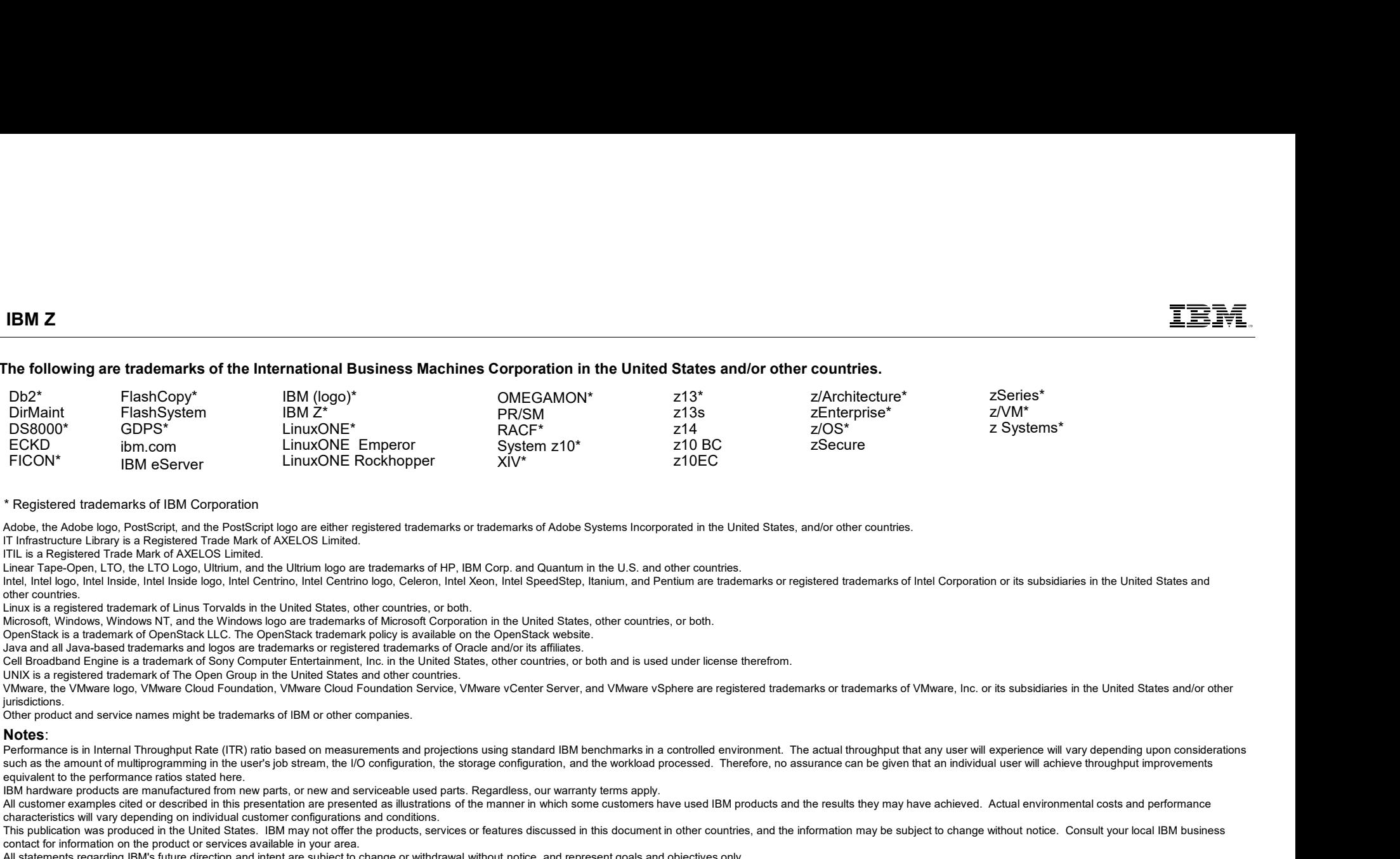

#### \* Registered trademarks of IBM Corporation

Adobe, the Adobe logo, PostScript, and the PostScript logo are either registered trademarks or trademarks of Adobe Systems Incorporated in the United States, and/or other countries.

IT Infrastructure Library is a Registered Trade Mark of AXELOS Limited.

ITIL is a Registered Trade Mark of AXELOS Limited.

Linear Tape-Open, LTO, the LTO Logo, Ultrium, and the Ultrium logo are trademarks of HP, IBM Corp. and Quantum in the U.S. and other countries.

Intel, Intel logo, Intel Inside, Intel Inside, Intel Inside logo, Intel Centrino, Intel Centrino logo, Celeron, Intel Xeon, Intel SpeedStep, Itanium, and Pentium are trademarks or registered trademarks of Intel Corporation other countries.

Linux is a registered trademark of Linus Torvalds in the United States, other countries, or both.

Microsoft, Windows, Windows NT, and the Windows logo are trademarks of Microsoft Corporation in the United States, other countries, or both.

OpenStack is a trademark of OpenStack LLC. The OpenStack trademark policy is available on the OpenStack website.

Java and all Java-based trademarks and logos are trademarks or registered trademarks of Oracle and/or its affiliates.

Cell Broadband Engine is a trademark of Sony Computer Entertainment, Inc. in the United States, other countries, or both and is used under license therefrom.

UNIX is a registered trademark of The Open Group in the United States and other countries.

jurisdictions.

Other product and service names might be trademarks of IBM or other companies.

#### Notes:

such as the amount of multiprogramming in the user's job stream, the I/O configuration, the storage configuration, and the workload processed. Therefore, no assurance can be given that an individual user will achieve throu equivalent to the performance ratios stated here.

IBM hardware products are manufactured from new parts, or new and serviceable used parts. Regardless, our warranty terms apply.

All customer examples cited or described in this presentation are presented as illustrations of the manner in which some customers have used IBM products and the results they may have achieved. Actual environmental costs a characteristics will vary depending on individual customer configurations and conditions.

This publication was produced in the United States. IBM may not offer the products, services or features discussed in this document in other countries, and the information may be subiect to change without notice. Consult y contact for information on the product or services available in your area.

All statements regarding IBM's future direction and intent are subject to change or withdrawal without notice, and represent goals and objectives only.

Information about non-IBM products is obtained from the manufacturers of those products or their published announcements. IBM has not tested those products and cannot confirm the performance, compatibility, or any other cl IBM products. Questions on the capabilities of non-IBM products should be addressed to the suppliers of those products.

PICON<br>
Property is the external of HIM Contact to contact to change in the subject to change of the change of the change of the change of the change of the change of the change of the change of the change of the change of "Register the owner of the Constitution of the constitution of the constitution of the constitution of the constitution of the constitution of the constitution of the constitution of the constitution of the constitution of processing of Eligible Workloads of specific Programs expressly authorized by IBM as specified in the "Authorized Use Table for IBM Machines" provided at www.jbm.com/systems/support/machine warranties/machine code/aut.html other workload processing is authorized for execution on an SE. IBM offers SE at a lower price than General Processors/Central Processors because customers are authorized to use SEs only to process certain types and/or amo specified by IBM in the AUT.

#### Abstract

It sounds like an old real estate joke, but the three most important things to understand about Live Guest Relocation: Domains, Domains, Domains. Live Guest Relocation was introduced in z/VM 6.2 and many customers have grown to love it and depend on it. One of the key concepts associated with LGR is relocation domains. If you've ever wanted to really understand this part of the whole relocation construct, then come to this session. We'll describe what relocation domains are and how they affect LGR. You'll leave being able to understand how virtual architectures are influenced by relocation domains. In other words, you'll leave being able to amaze your friends and coworkers.

#### IBM Z

#### Agenda

- **Background** 
	-
- z<br> **genda**<br>
ackground<br>
 Single System Image<br>
 Live Guest Relocation<br>
elocation Domains z<br> **genda**<br>
— Single System Image<br>
— Live Guest Relocation<br>
— elocation Domains<br>
— Why? z<br> **genda**<br>
— Single System Image<br>
— Live Guest Relocation<br>
elocation Domains<br>
— Why?<br>
— What?<br>
— How? z<br>**Jenda**<br>ackground<br>– Single System Image<br>– Live Guest Relocation<br>elocation Domains<br>– What?<br>– How?<br>ses of Relocation Domains
- Relocation Domains
	-
	-
	-
- z<br>**genda**<br>ackground<br>– Single System Image<br>– Live Guest Relocation<br>elocation Domains<br>– Why?<br>– How?<br>ses of Relocation Domains Uses of Relocation Domains

#### Single System Image and Live Guest Relocation

# Single System Image (SSI) Feature

Clustered Hypervisor with Live Guest Relocation

- Optional feature, available starting with z/VM 6.2 (No cost starting in z/VM 7.1)
- Connect up to four z/VM systems as members of a Single System Image cluster
- 
- Simplifies management of a multi-z/VM environment
	- Single user directory

IBM Z

- Cluster management from any member
	- Apply maintenance to all members in the cluster from one location
	- Issue commands from one member to operate on another
- Built-in cross-member capabilities
- Resource coordination and protection of network and disks
- Allows Live Guest Relocation of running Linux guests  $\sum_{z \text{NMS}}$

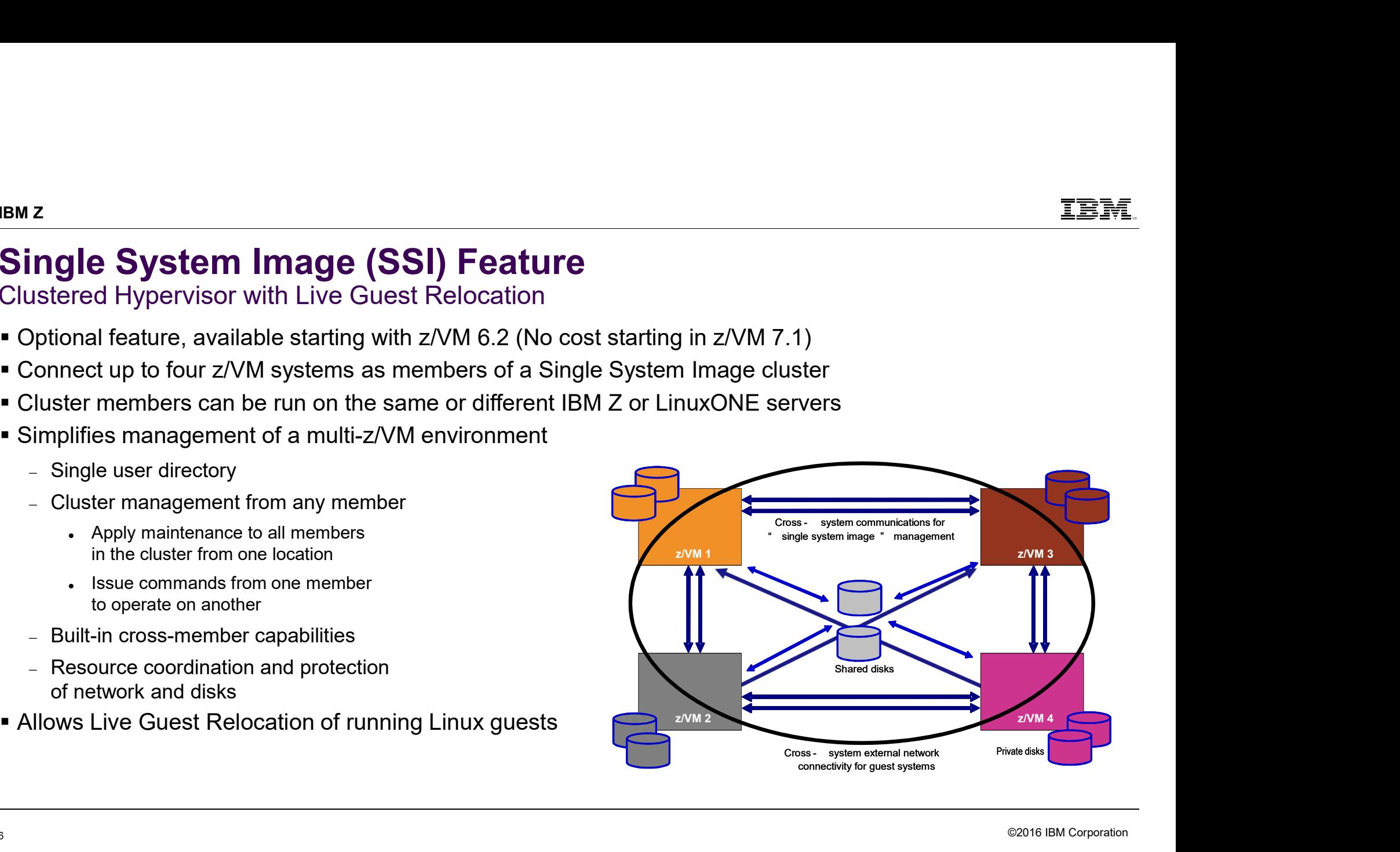

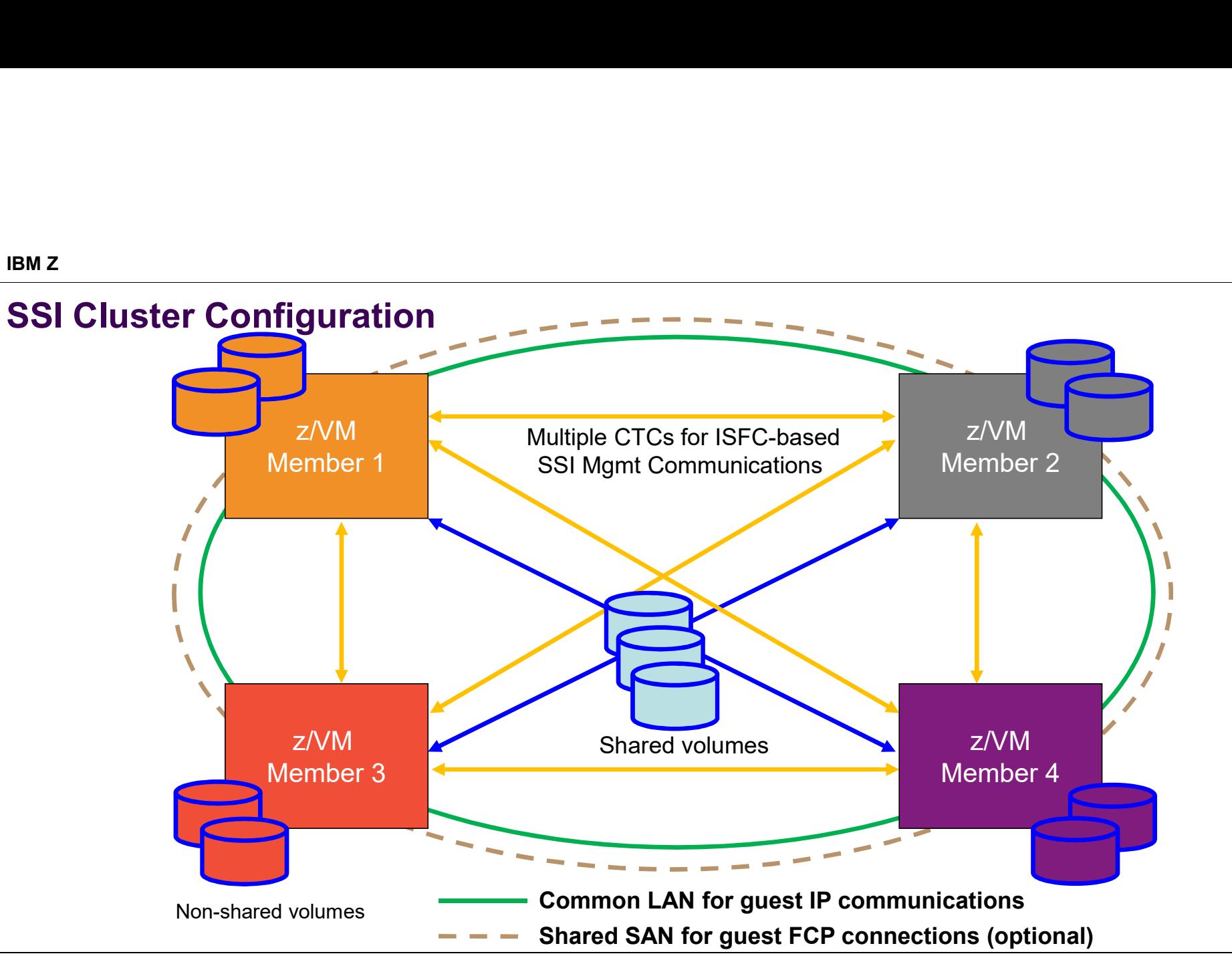

©2016 IBM Corporation

IBM Z

#### Stages of a Live Guest Relocation

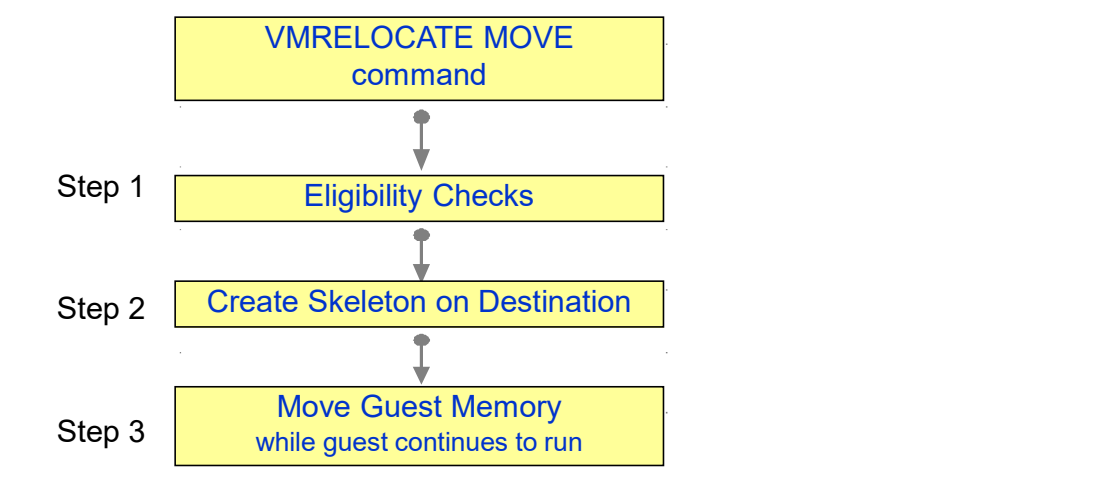

 $\mathcal{L}_{\mathcal{A}}$ 

PUSH with resend **Destination** Pass 1 Source Guest Address Space Guest Address Space Walk through guest memory moving all non-zero pages …

IBM Z

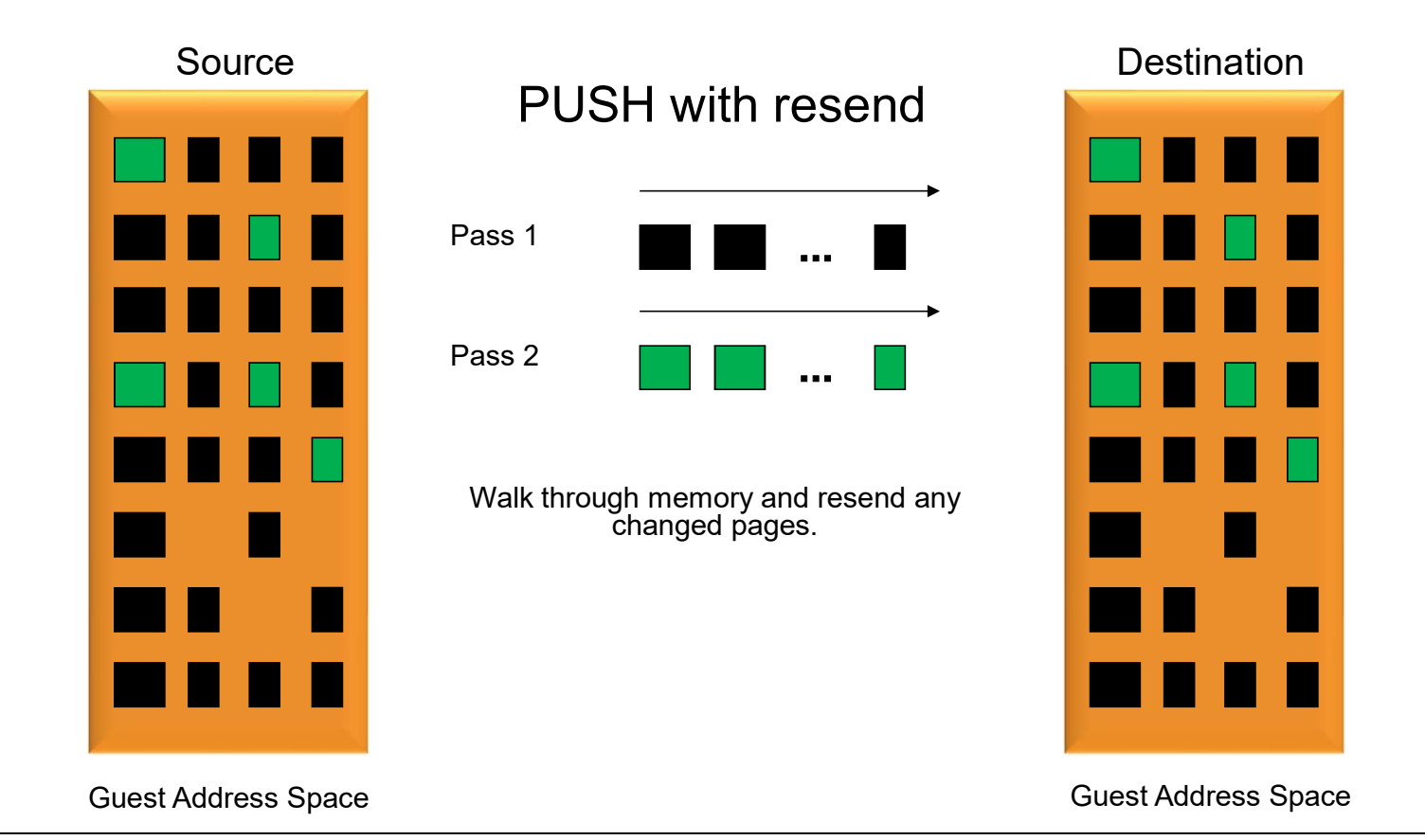

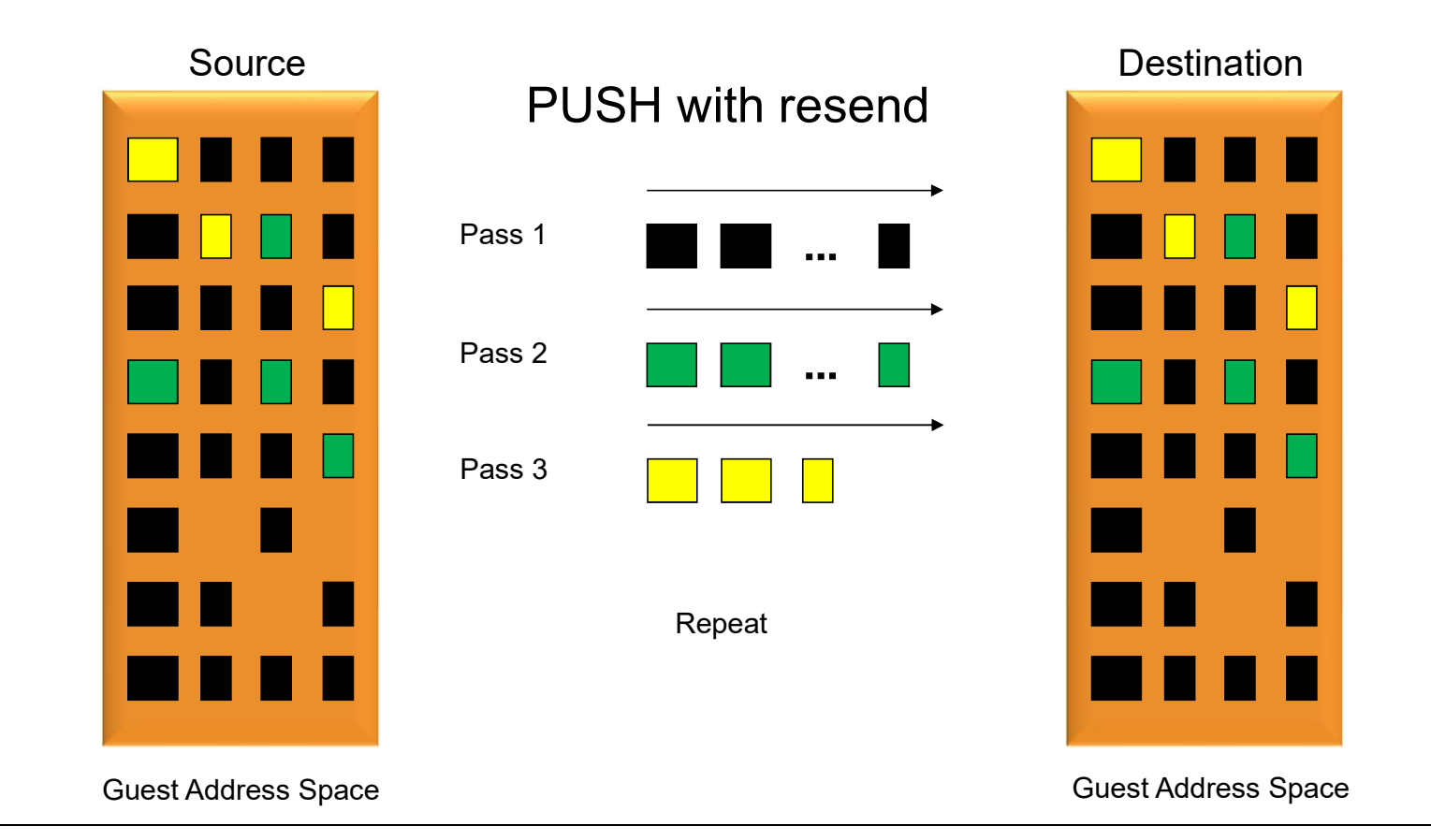

#### Stages of a Live Guest Relocation

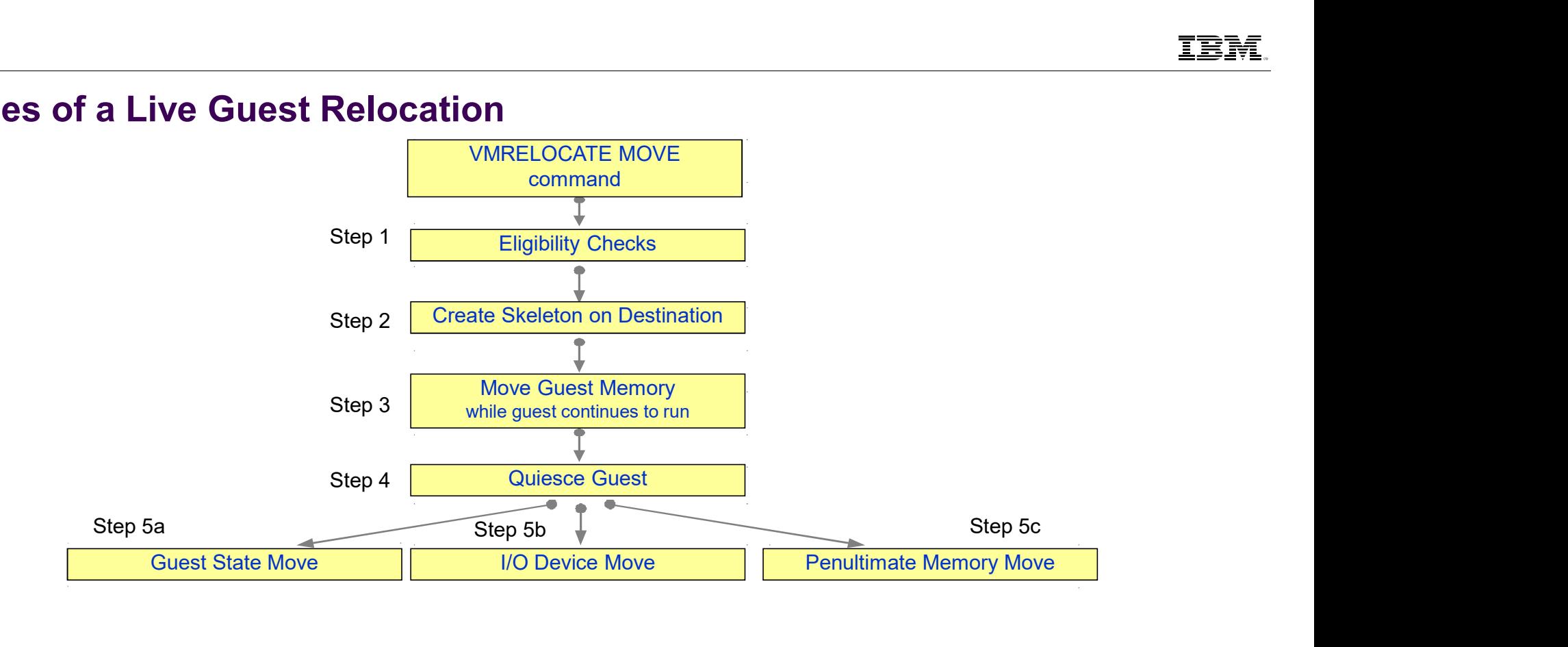

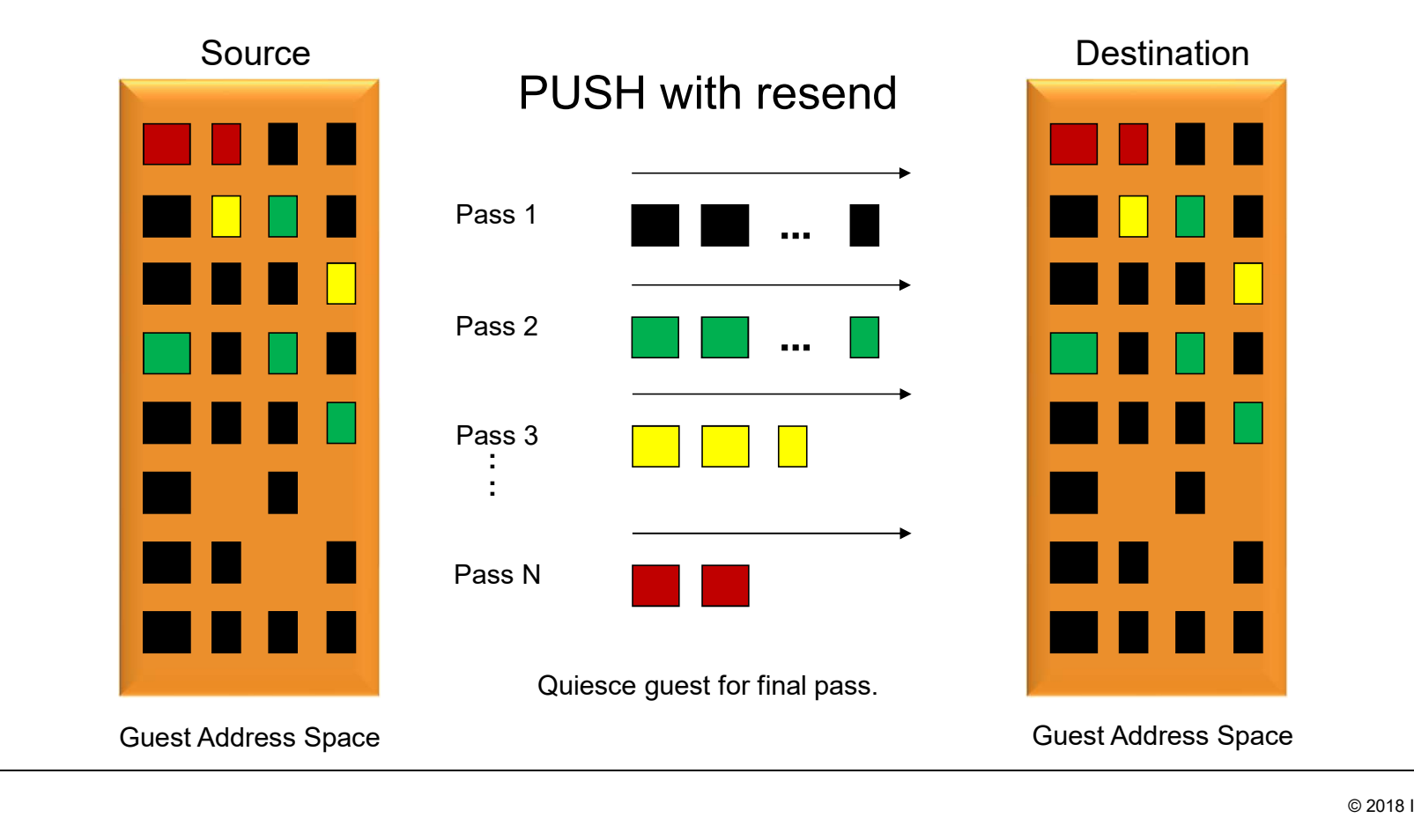

#### Stages of a Live Guest Relocation

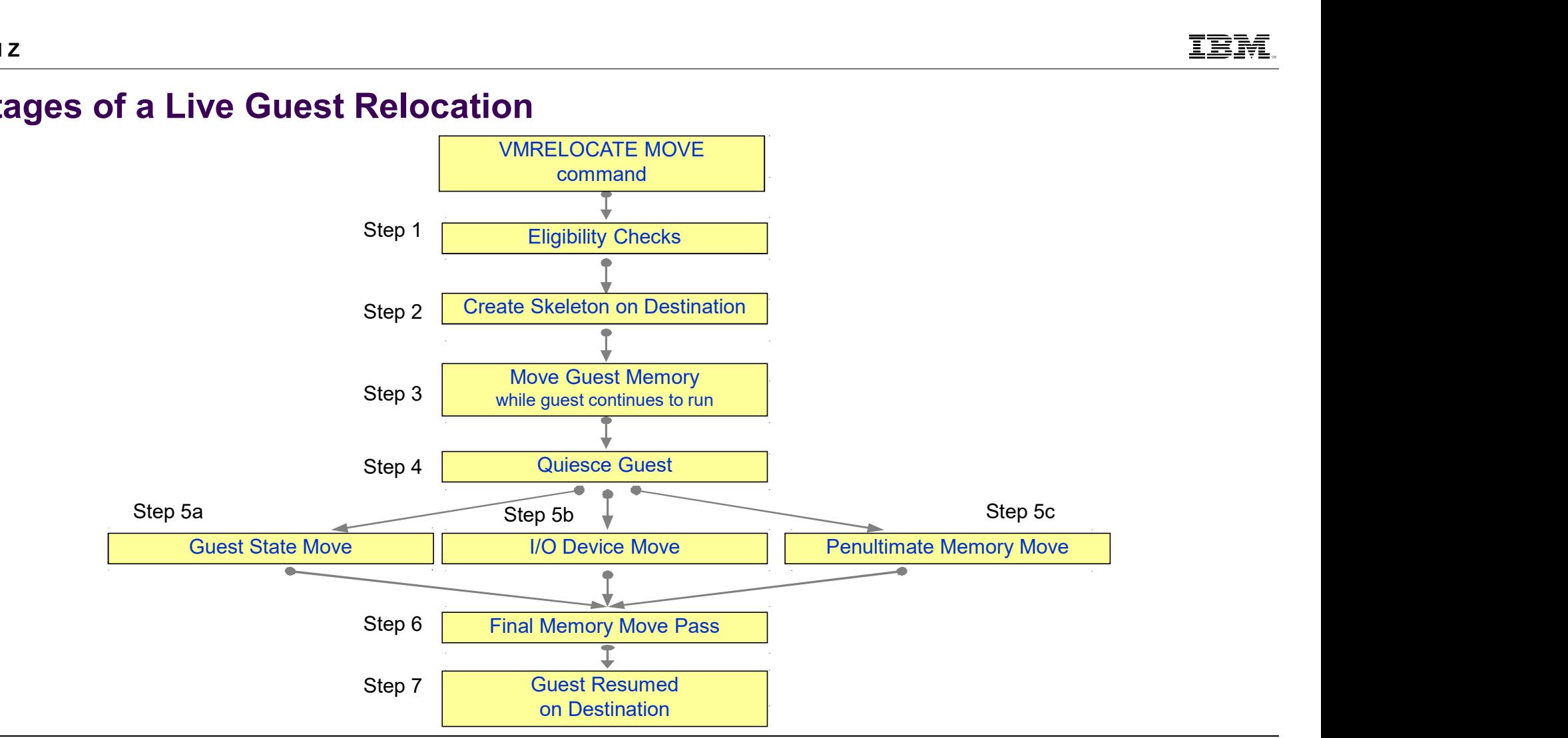

# SSI Cluster Management: Greater Reliability FRIP CONSTRIBUTE: THE CREAT CHERAT CHERAT CONSTRUST CONSTRUST CONSTRUST CREAT CONSTRUST CONSTRUST CONSTRUST CONSTRUST CONSTRUST CONSTRUST CONSTRUST CONSISTING CONSTRUST CONSTRUST CONSTRUCT CONSTRUCT CONSISTING CONSIST CONS <sup>2</sup><br>• SI Cluster Management: Greater Reliab<br>ross-checking of configuration details as members join cluster ar<br>– SSI membership definition and identity<br>– Consistent definition of shared spool volumes<br>– Compatible virtual ne <sup>2</sup><br> **SI Cluster Management: Greater Reliability**<br>
ross-checking of configuration details as members join cluster and as re<br>
- SSI membership definition and identity<br>
- Consistent definition of shared spool volumes<br>
- Comp **ERMAN (STAR)**<br> **SI Cluster Management: Greater Reliability**<br>
ross-checking of configuration details as members join cluster and as resources are used:<br>
-SSI membership definition and identity<br>
- Consistent definition of HEMITRIE CONTRIGUTED ANDRET CONSIDED AND THE COSS-Checking of configuration details as members jo<br>
- SSI membership definition and identity<br>
- Consistent definition of shared spool volumes<br>
- Compatible virtual network con <sup>2</sup><br> **SI Cluster Management: Greater Reliability**<br>
ross-checking of configuration details as members join cluster and as resou<br>
— SSI membership definition and identity<br>
— Consistent definition of shared spool volumes<br>
— C <sup>2</sup><br> **SI Cluster Management: Greater Reliab**<br>
ross-checking of configuration details as members join cluster a<br>
- SSI membership definition and identity<br>
- Consistent definition of shared spool volumes<br>
- Compatible virtua <sup>2</sup><br> **SI Cluster Management: Greater F**<br>
ross-checking of configuration details as members join<br>
– SSI membership definition and identity<br>
– Consistent definition of shared spool volumes<br>
– Compatible virtual network confi **SI Cluster Management: Greate**<br>
Fross-checking of configuration details as members jets and the symple of shared spool volumes<br>
- SSI membership definition and identity<br>
- Compatible virtual network configurations (MAC at **SSI Cluster Management: Grean**<br>
• Cross-checking of configuration details as membe<br>  $-$  SSI membership definition and identity<br>  $-$  Consistent definition of shared spool volumes<br>  $-$  Compatible virtual network configurat

- Frame Presence Configuration details as members join cluster and as resources are<br>
-SSI membership definition and identity<br>
 Consistent definition of shared spool volumes<br>
 Compatible virtual network configurations (MAC ross-checking of configuration details as members join cluster and as resources are used:<br>—SSI membership definition and identity<br>—Consistent definition of shared spool volumes<br>—Compatible virtual network configurations (M
	-
	-
	- SSI membership definition and identity<br>– Consistent definition of shared spool volumes<br>– Compatible virtual network configurations (MAC address ranges, VSwitch definition<br>Luster-wide policing of resource access:<br>– Volume
- -
	-
	-
	-
- 

IBM Z

- 
- 
- 

# SSI Cluster Management: Addressing Problems • Communications failure "locks down" future resource allocations until resolved <sup>z</sup><br> **SI Cluster Management: Addressing Proble**<br>
ommunications failure "locks down" future resource allocations until res<br>
— Existing running workloads continue to run<br>
— Prevents new accesses to resources<br>— Cluster could <sup>2</sup><br> **SI Cluster Management: Addressing P**<br>
communications failure "locks down" future resource allocations<br>
— Existing running workloads continue to run<br>
— Prevents new accesses to resources<br>
— Cluster could temporarily b <sup>2</sup><br> **SI Cluster Management: Addressing Problems**<br>
communications failure "locks down" future resource allocations until resolved<br>
— Existing running workloads continue to run<br>
— Prevents new accesses to resources<br>
— Clust • Added the new "REPAIR" option to IPL for severe problem resolution <sup>2</sup><br>
SI Cluster Management: Addressing Problem<br>
Informunications failure "locks down" future resource allocations until re<br>
- Existing running workloads continue to run<br>
- Cluster could temporarily be split and workloads c <sup>2</sup><br> **SI Cluster Management: Addressing Problems**<br>
— Existing running workloads continue to run<br>
— Prevents new accesses to resources<br>
— Cluster could temporarily be split and workloads continue to run<br>
— Cluster could tem

- -
	-
	-
- -
	-

# Safe Guest Relocation

- **Example: 19 Allerge Started Started Started Started Started Started Started Started Started Started Started Via force options**<br>• Overrides are available via force options<br>• Overrides are available via force options<br>hecks
- леми<br>• Eligibility checks done multiple times throughout the relocation process.<br>• Check more than just eligibility to move the virtual machine, but also check is it "safe"<br>• Overrides are available via *force* options ным z<br>• Check more than just eligibility to move the virtual machine, but also check is it "safe" to move.<br>• Check more than just eligibility to move the virtual machine, but also check is it "safe" to move.<br>• Checks fo
	-
- -
- **Safe Guest Relocation**<br>• Eligibility checks done multiple times throughout th<br>• Check more than just eligibility to move the virtual<br>• Overrides are available via *force* options<br>• Checks for:<br>• Does virtual machine real • **Example 18:4**<br>• Does virtual machine really the relocation process.<br>• Does virtual machine really have access to all the same resources and functions?<br>• Does virtual machine really have access to all the same resources • TEM intertant moving the Guest Relocation<br>
• Will moving the relocation process.<br>
• Werrides are available via force options<br>
• Overrides are available via force options<br>
• Necks for:<br>
• Does virtual machine really have destination system? **•** Eligibility checks done multiple times throughout the relocation process.<br>• Check more than just eligibility to move the virtual machine, but also check is it "safe" to move.<br>• Overrides are available via *force* opti
- 

- **The good news is workload running on z/VM is becoming more and more critical; the bad news is that** brings greater availability challenges. Flexibility for Planned Outages<br>
- The good news is workload running on z/VM is becoming more and movings greater availability challenges.<br>
- Maintenance windows for down time get smaller<br>
- SSI and LGR allow moving work a
	-
- 

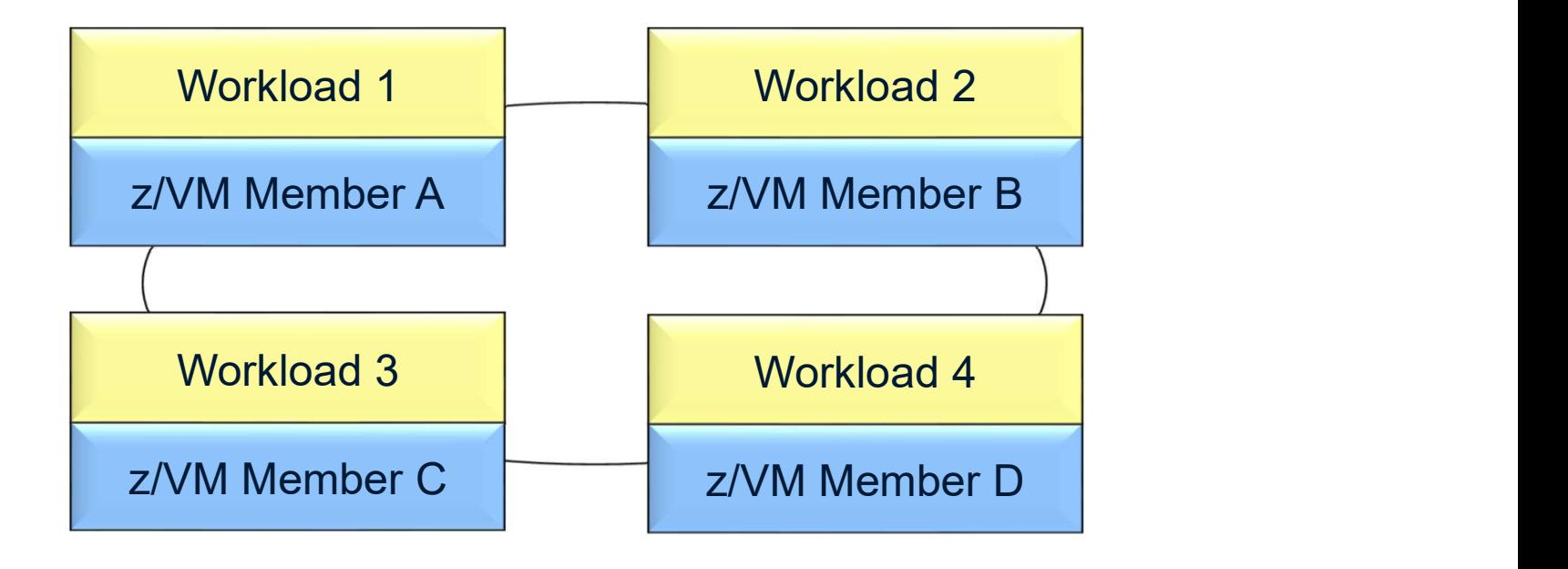

Move Workload 1 to other members in the SSI cluster

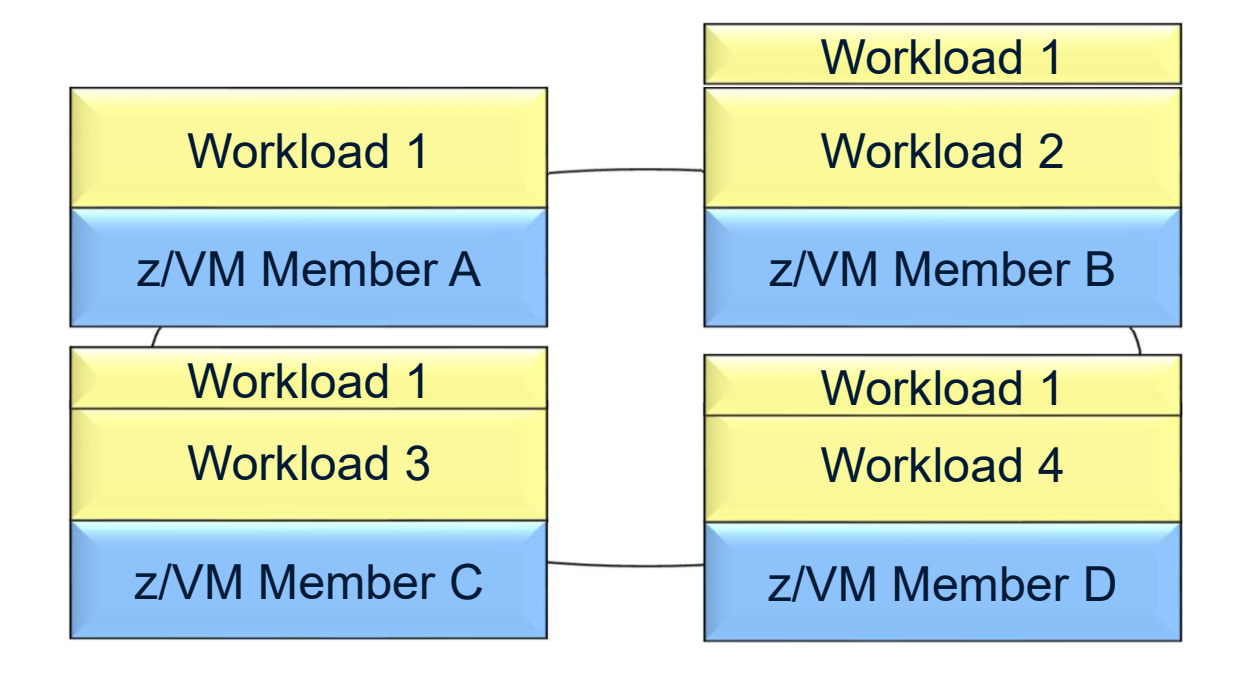

**Shutdown Member A** 

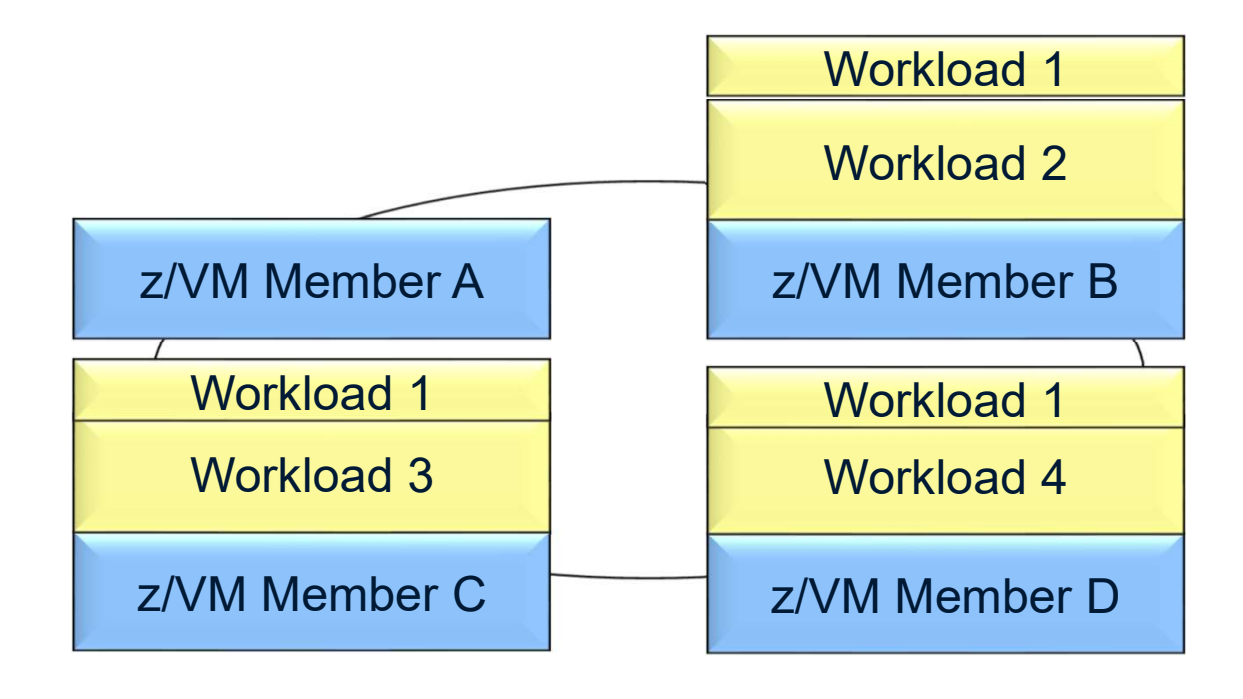

**Bring up Member A with new service** 

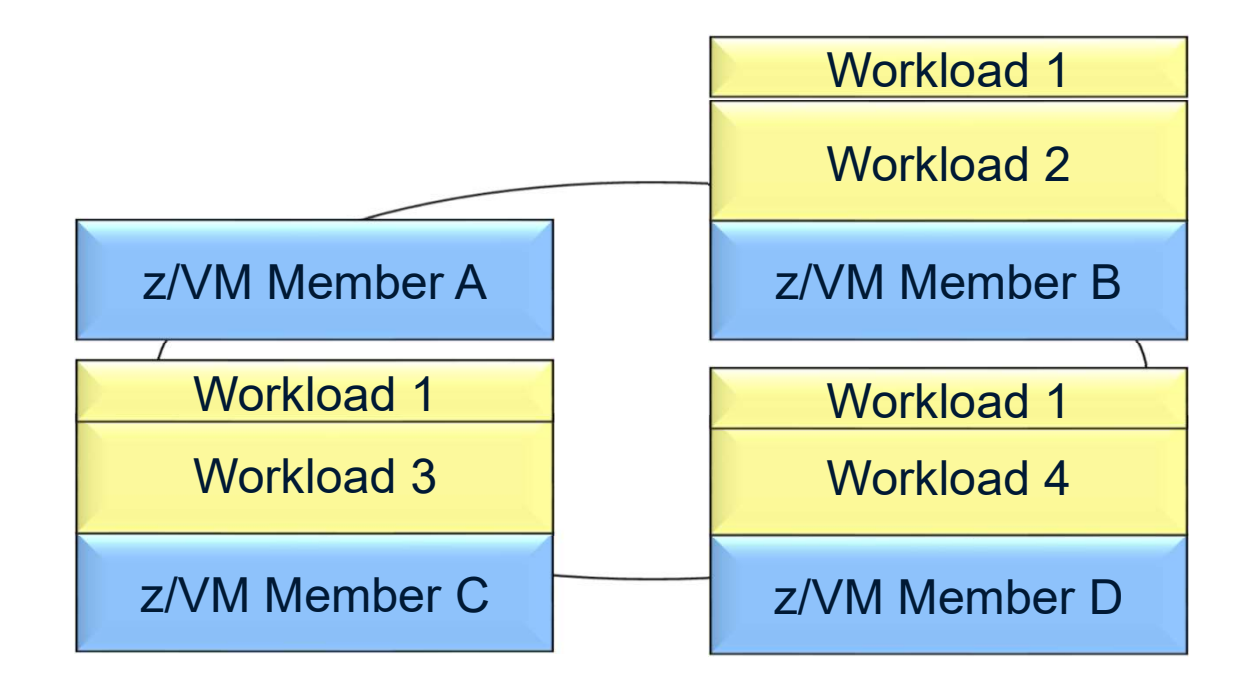

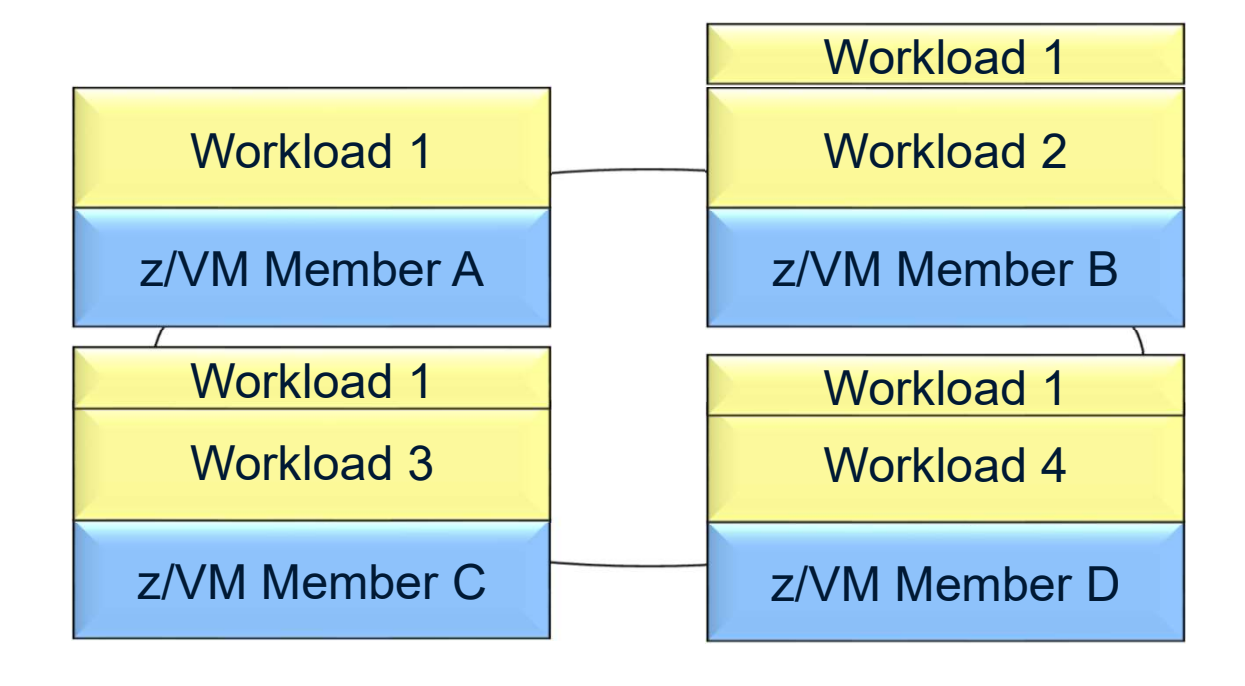

<sup>•</sup> Move workload back to Member A

#### IBM Z

# Production with Protection Find Management of the Protection<br>• Four Members<br>• True Production – two for redundancy<br>• Full amount of resources.<br>• Pre-Production: proving grounds **z**<br> **coduction with Protection**<br>
• True Production – two for redundancy<br>
• Full amount of resources.<br>
• Pre-Production: proving grounds<br>
• Limited resources. **duction with Protection**<br>
Members<br>
we Production – two for redundancy<br>• Full amount of resources.<br>• Limited resources.<br>• Limited resources.

- - -
	- -

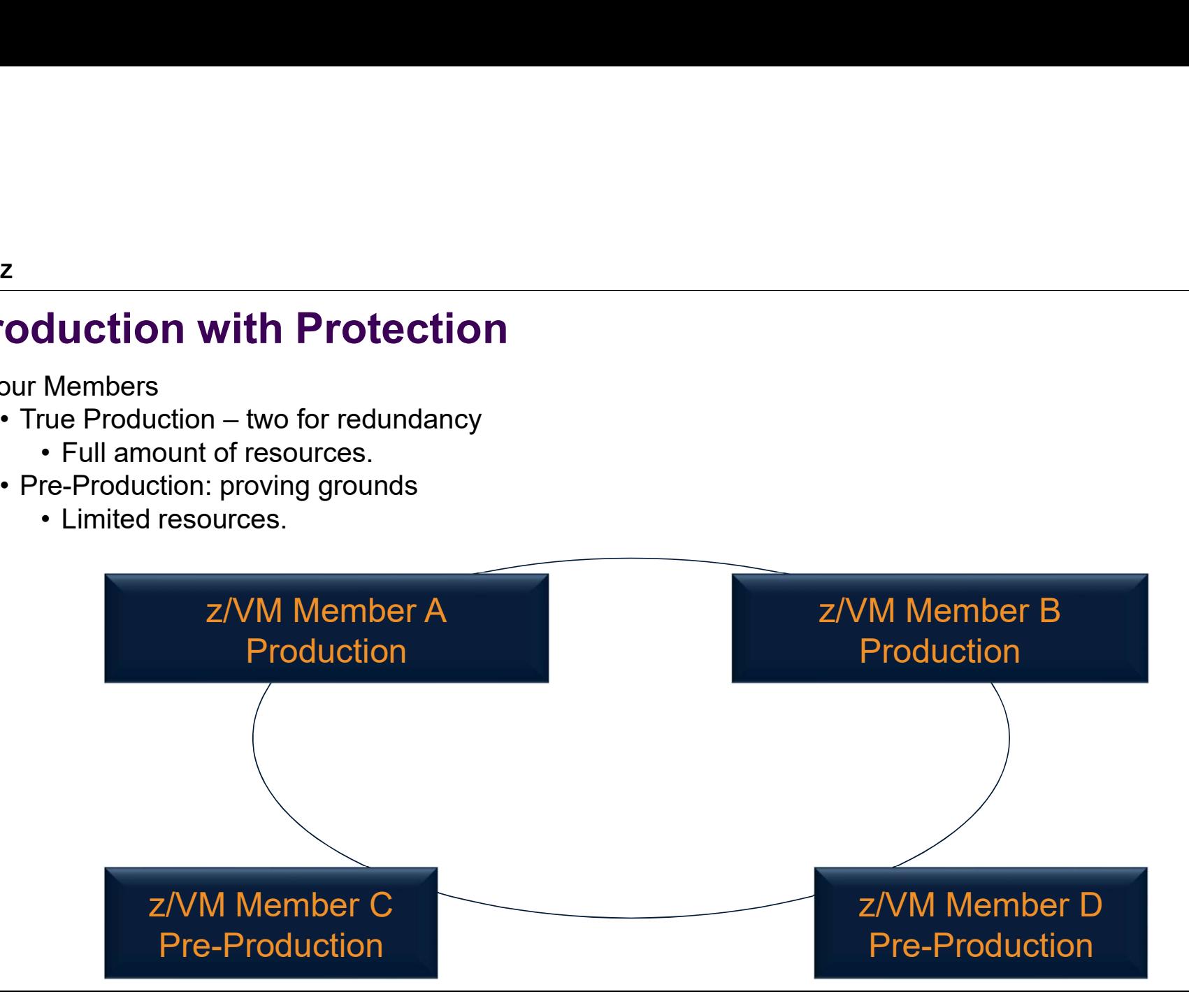

#### Production with Protection

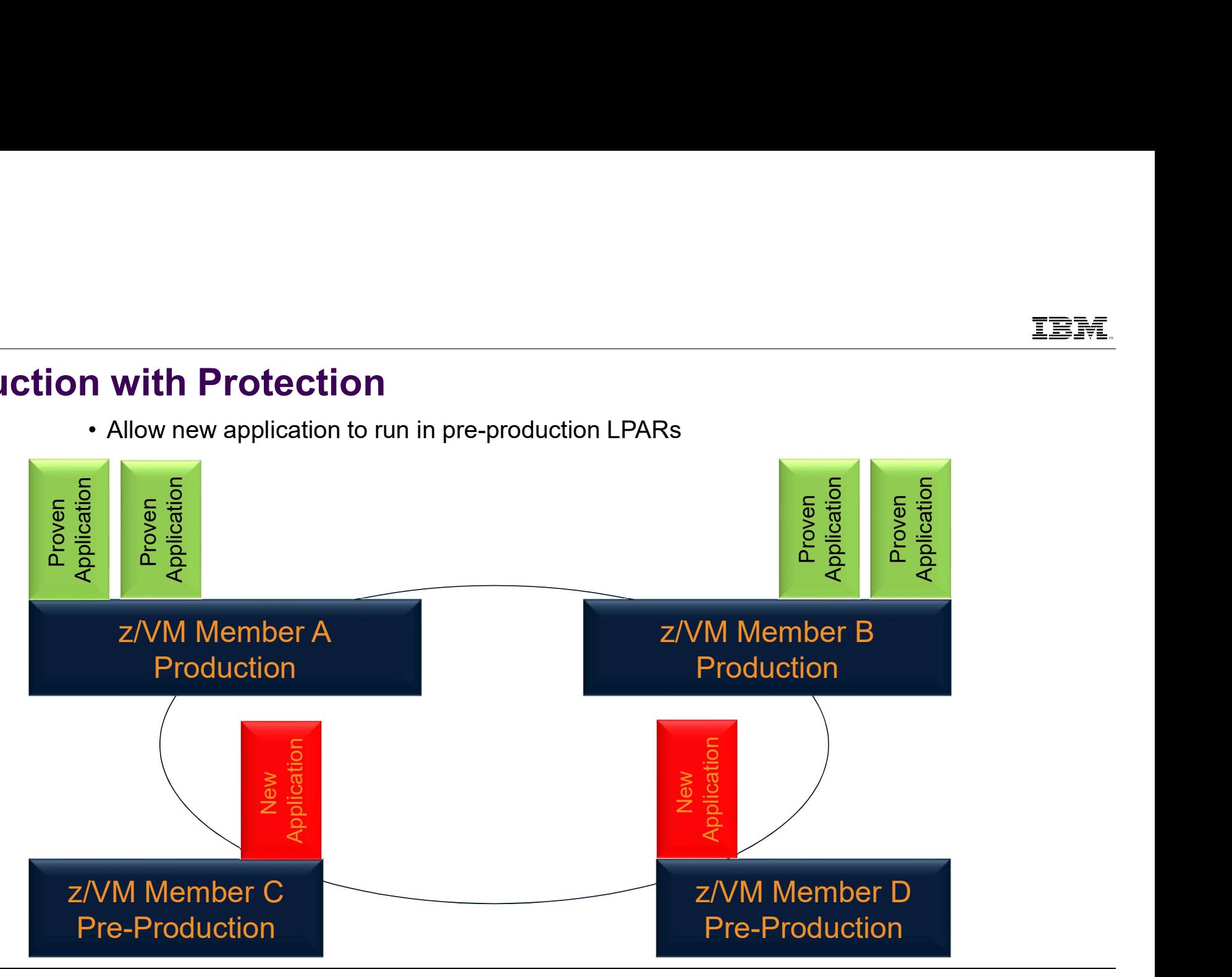

#### Production with Protection

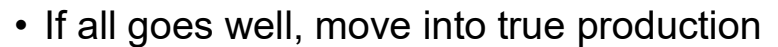

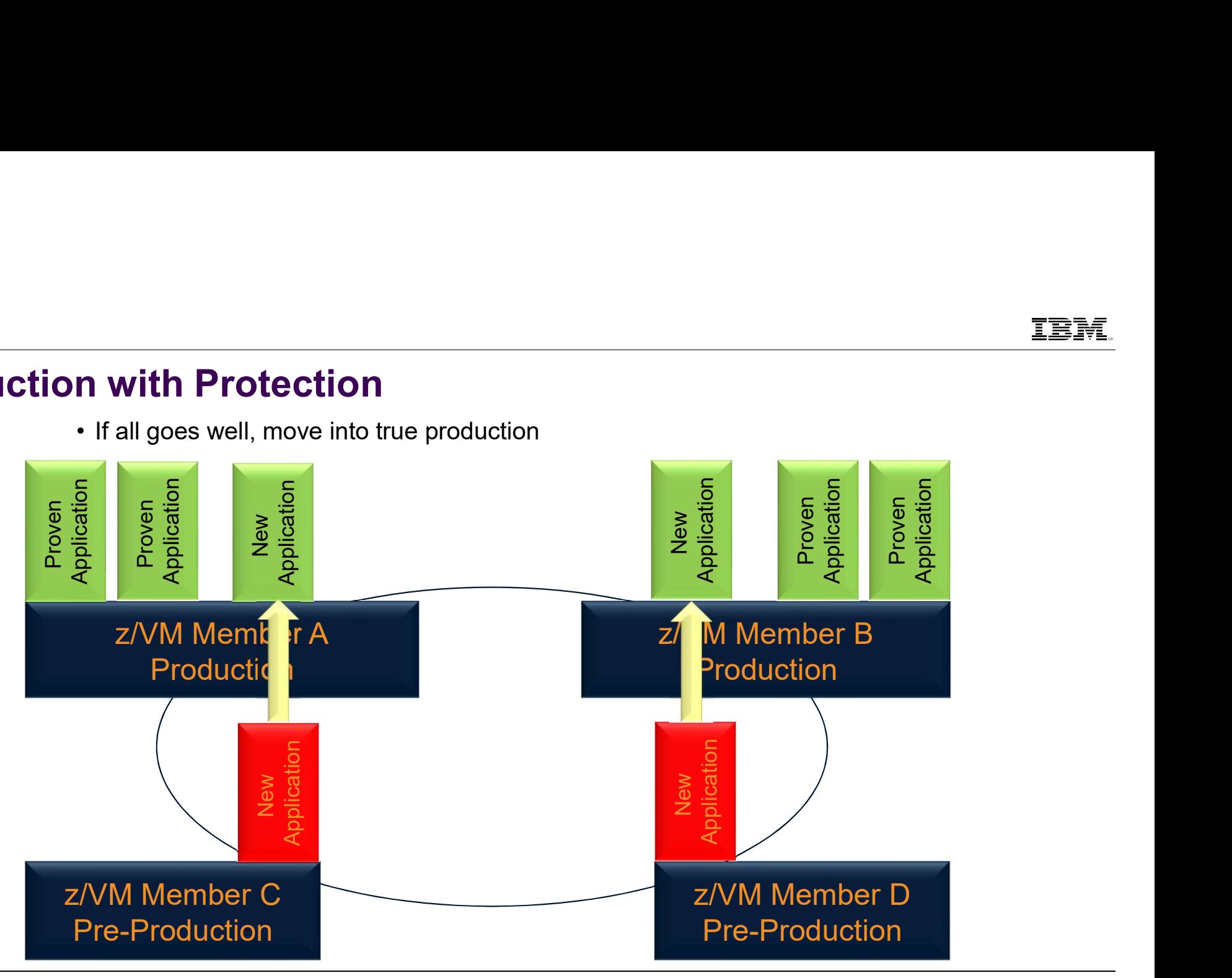

#### Production with Protection

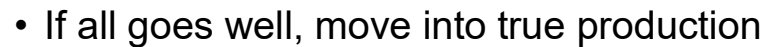

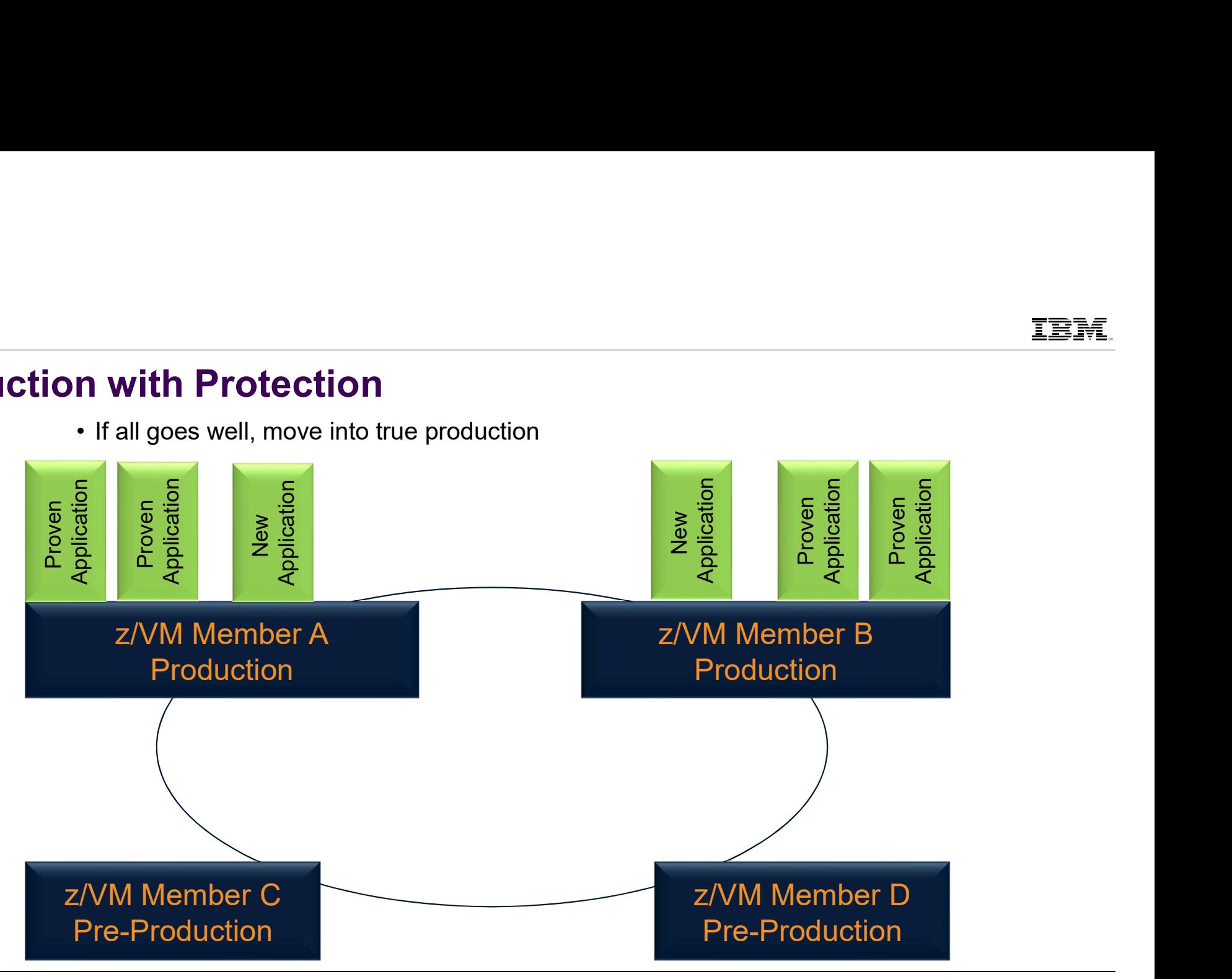

#### Relocation Domains

# Why Relocation Domains? **z**<br> **hy Relocation Domains?**<br>
M Z and LinuxONE systems are highly flexible and dynam<br>
bu want to be able to move virtual machines around withou<br>
— Hardware features<br>
— Hardware configurations<br>
— Hypervisor software levels **z**<br> **hy Relocation Domains?**<br>
M Z and LinuxONE systems are highly flexible and dynam<br>
bu want to be able to move virtual machines around withou<br>
— Hardware facilities<br>— Hardware configurations<br>— Hypervisor software levels **z**<br> **hy Relocation Domains?**<br>
M Z and LinuxONE systems are highly flexible and dynam<br>
bu want to be able to move virtual machines around withou<br>
— Hardware facilities<br>— Hardware configurations<br>— Hypervisor software levels **z**<br> **hy Relocation Domains?**<br>
M Z and LinuxONE systems are highly flexible and dynam<br>
bu want to be able to move virtual machines around withou<br>
— Hardware facilities<br>— Hardware facilities<br>— Hardware configurations<br>— Hype **z**<br> **hy Relocation Domains?**<br>
MZ and LinuxONE systems are highly flexible and dynam<br>
bu want to be able to move virtual machines around withou<br>
— Hardware facilities<br>— Hardware facilities<br>— Hardware configurations<br>— Hyper

- 
- IBM Z<br>
IBM Z and LinuxONE systems are highly flexible and dynamic<br>
IBM Z and LinuxONE systems are highly flexible and dynamic<br>
 You want to be able to move virtual machines around without requiring exact duplicates c<br>
 H You want to be able to move virtual machines around without requiring exact duplicates of:
	-

IBM Z

- 
- 
- 
- 

# Migrate to New Processors to New Processors<br>• Four members defined:<br>• 2 members on each of 2 z13 servers

- -

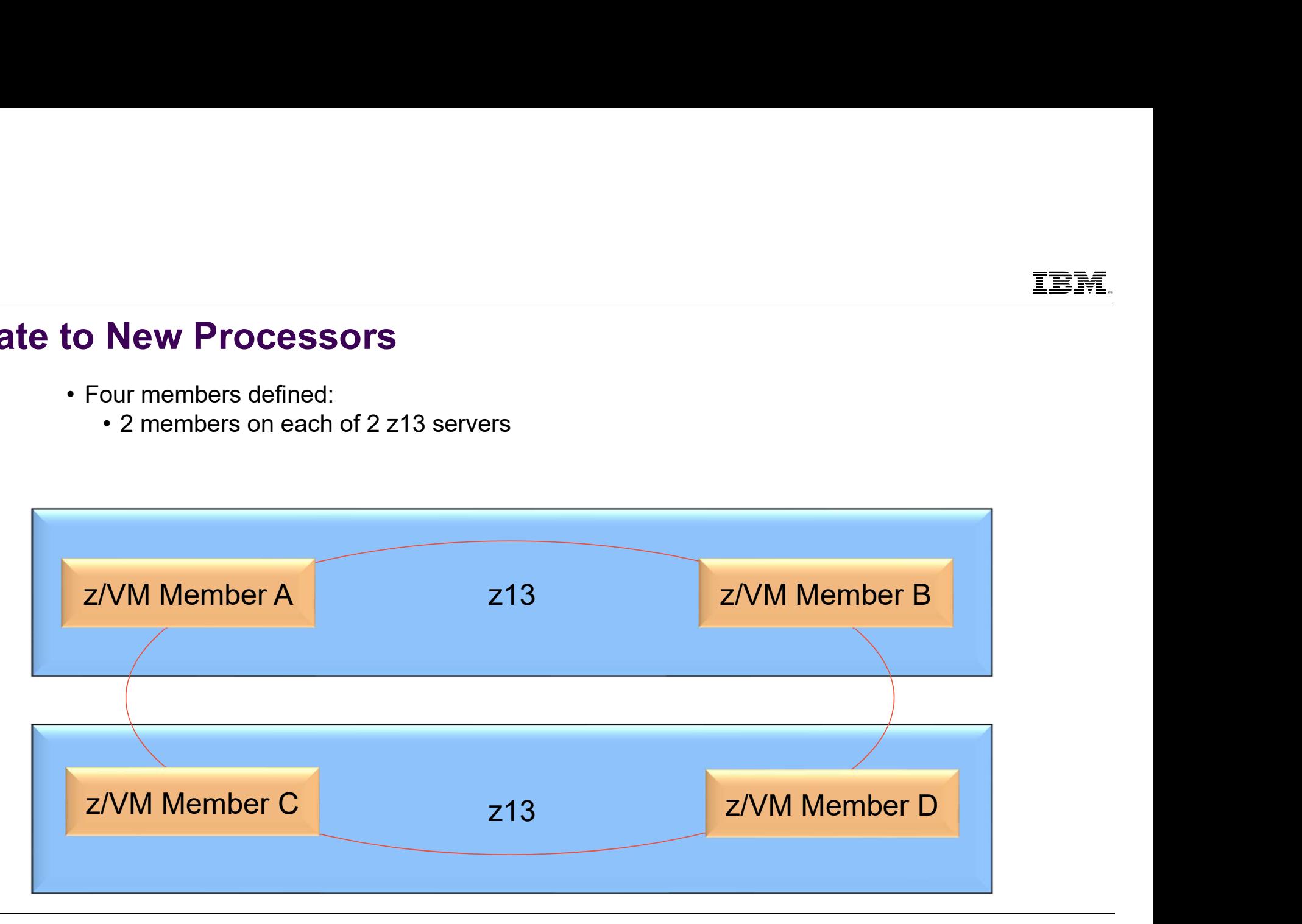

**to New Processors**<br>• Move work from members C & D (2<sup>nd</sup> z13) to members A & B (1<sup>st</sup> z13)

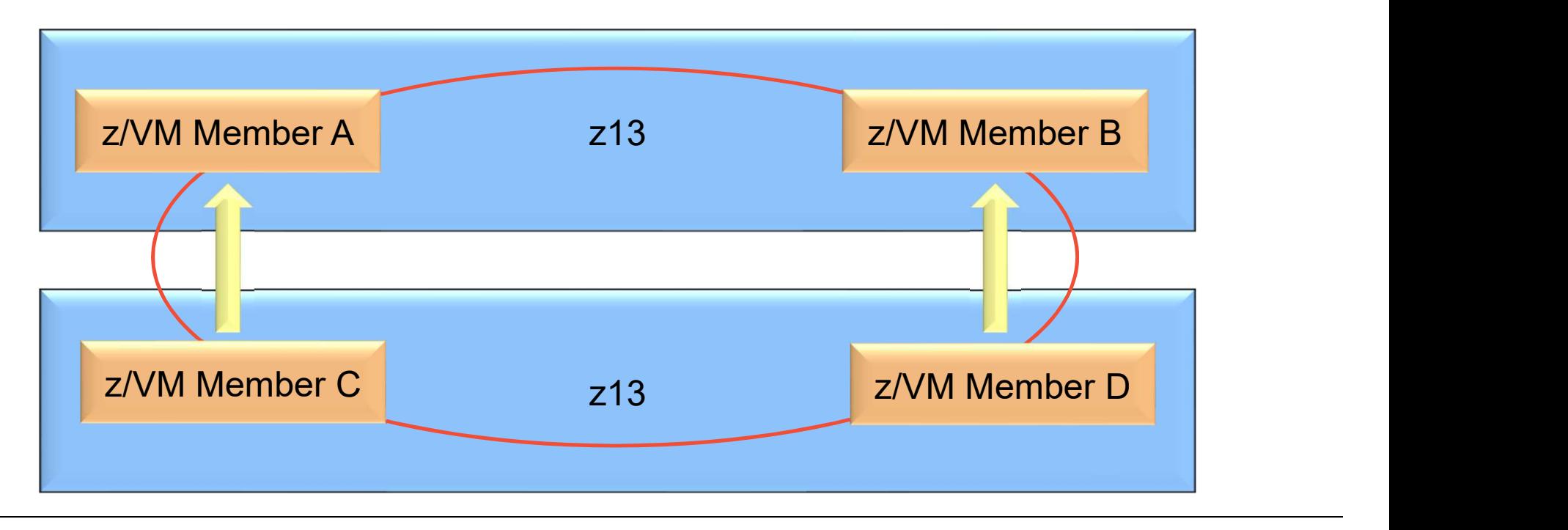

# Migrate to New Processors to New Processors<br>• Remove the z13

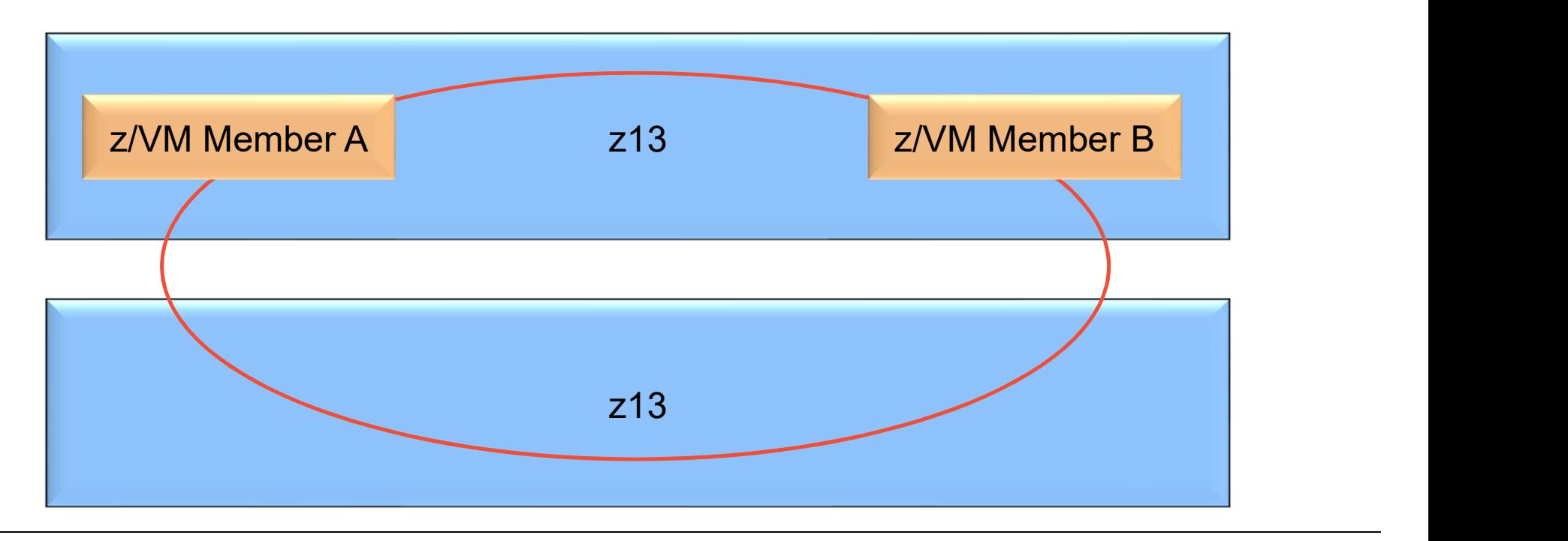

# Migrate to New Processors to New Processors<br>• Bring up new z14

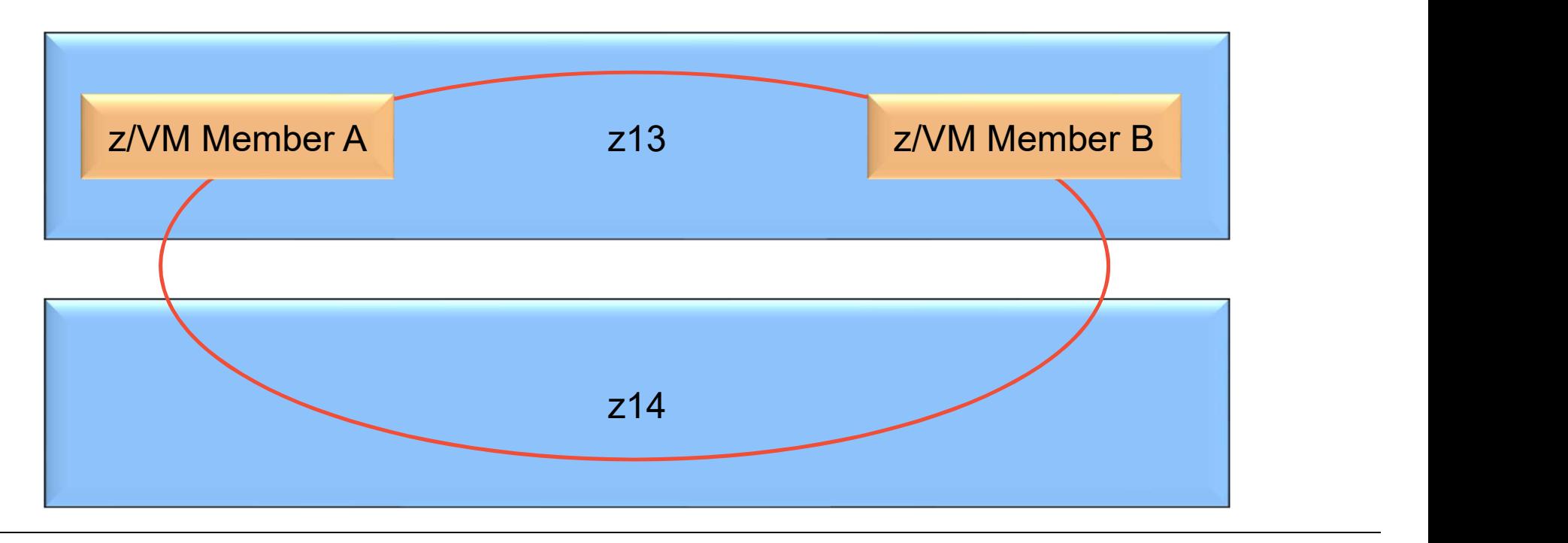

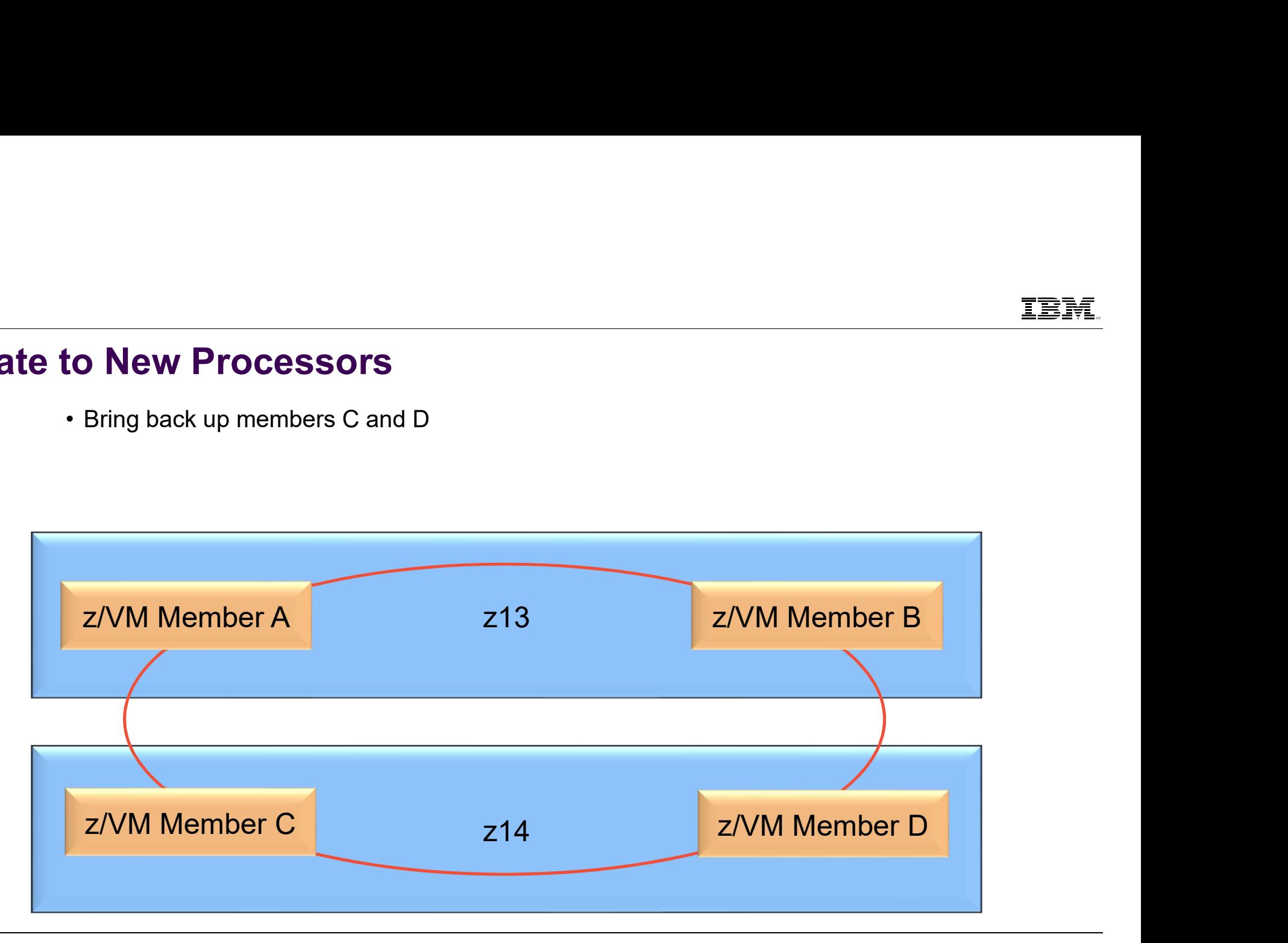

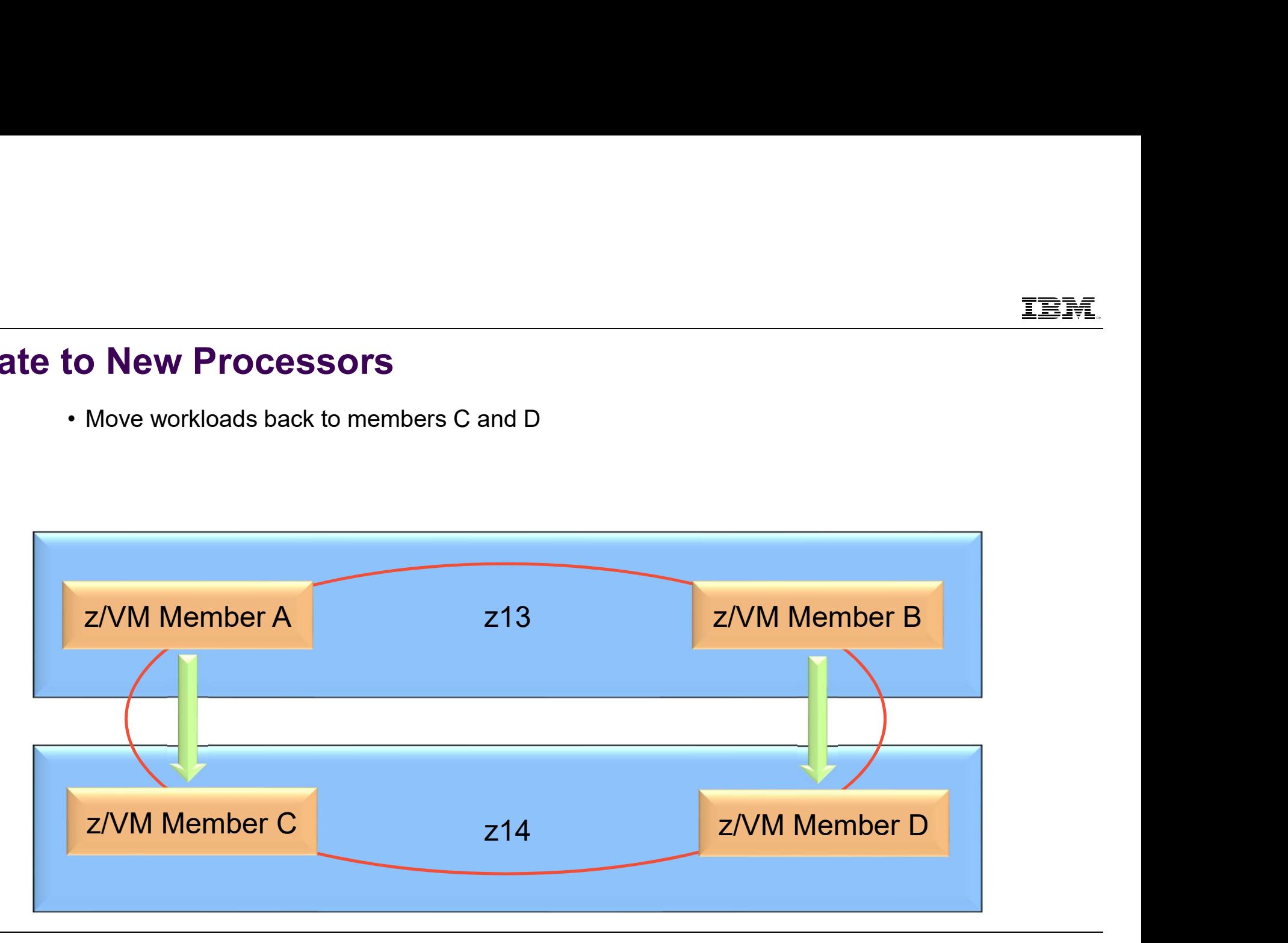

©2016 IBM Corporation

IBM Z

- 
- 
- <sub>IBM Z</sub><br>• Hardware on 100s of Linux servers upgraded without an outage<br>• Duplicate the process for the other z13<br>• You do need to restart virtual machines to pick up new features from z14 after both machin

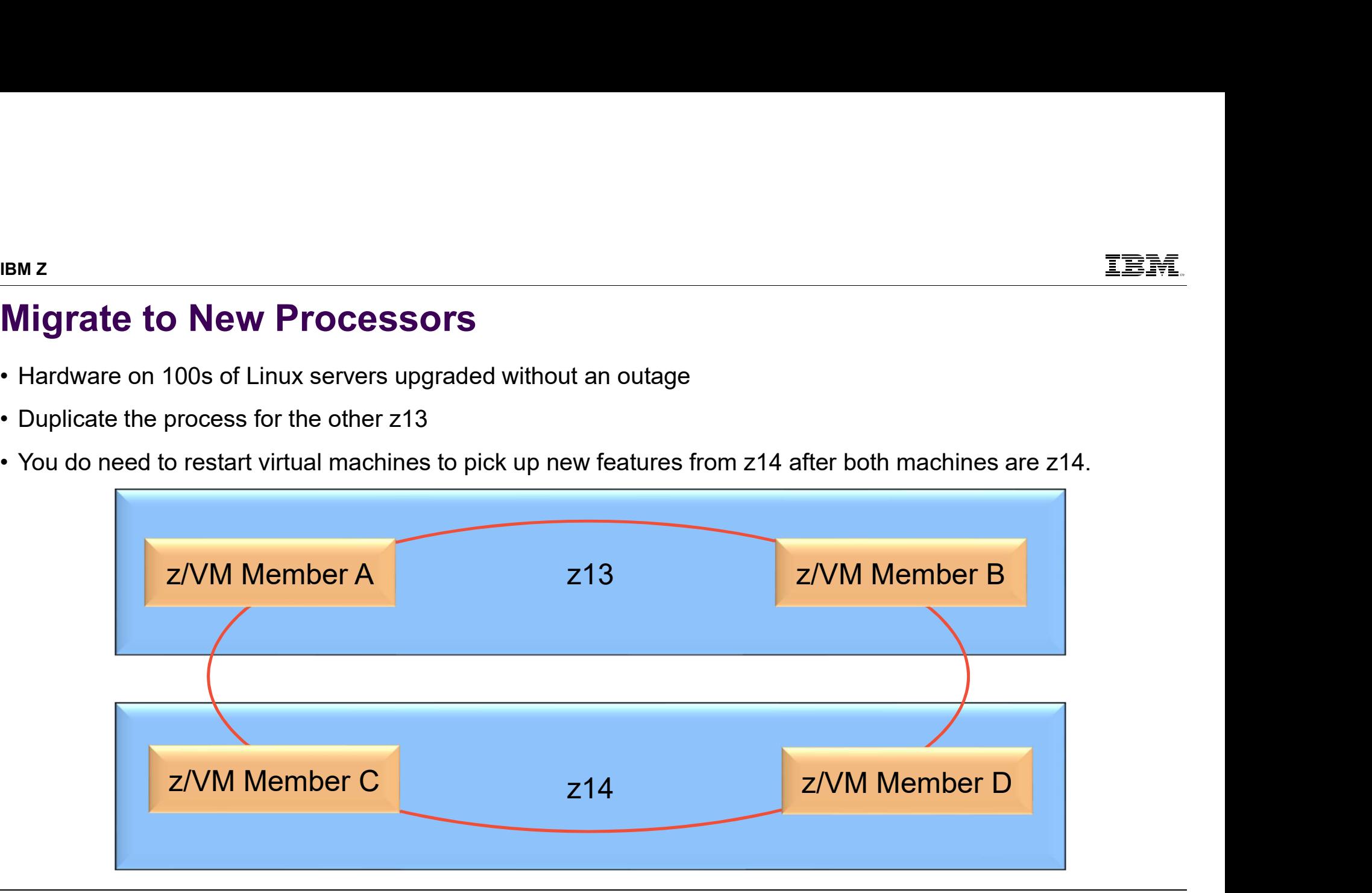

### What is a Relocation Domain?

- A relocation domain defines a set of members of an SSI cluster among which virtual machines can relocate freely <sup>2</sup><br> **hat is a Relocation Domain?**<br>
The maximal defines a set of members of an SSI cluster among which virtual machine<br>
eely<br>
Negardless of differences in the facilities of the individual members, a domain has a common<br>
he **hat is a Relocation Domain?**<br>
Felocation domain defines a set of members of an SSI cluster among which virtual machines can relocate<br>
eely<br>
vel<br>
degardless of differences in the facilities of the individual members, a do — **What is a Relocation Domain?**<br>
• Arelocation domain defines a set of members of an SSI cluster among which virtual machines can relocate<br>
freely<br>
• Regardless of differences in the facilities of the individual members is relocation domain defines a set of members of an SSI cluster among which virtual members)<br>edgardless of differences in the facilities of the individual members, a domain has a correl<br>- This is the **maximal common subset**
- Regardless of differences in the facilities of the individual members, a domain has a common architectural level relocation domain delines a set of members of an SSI cluster among which virtual machines can refely<br>egardless of differences in the facilities of the individual members, a domain has a common architective<br>veral default do
	-
- Several default domains are automatically defined by CP
	-
	-
- -
	-

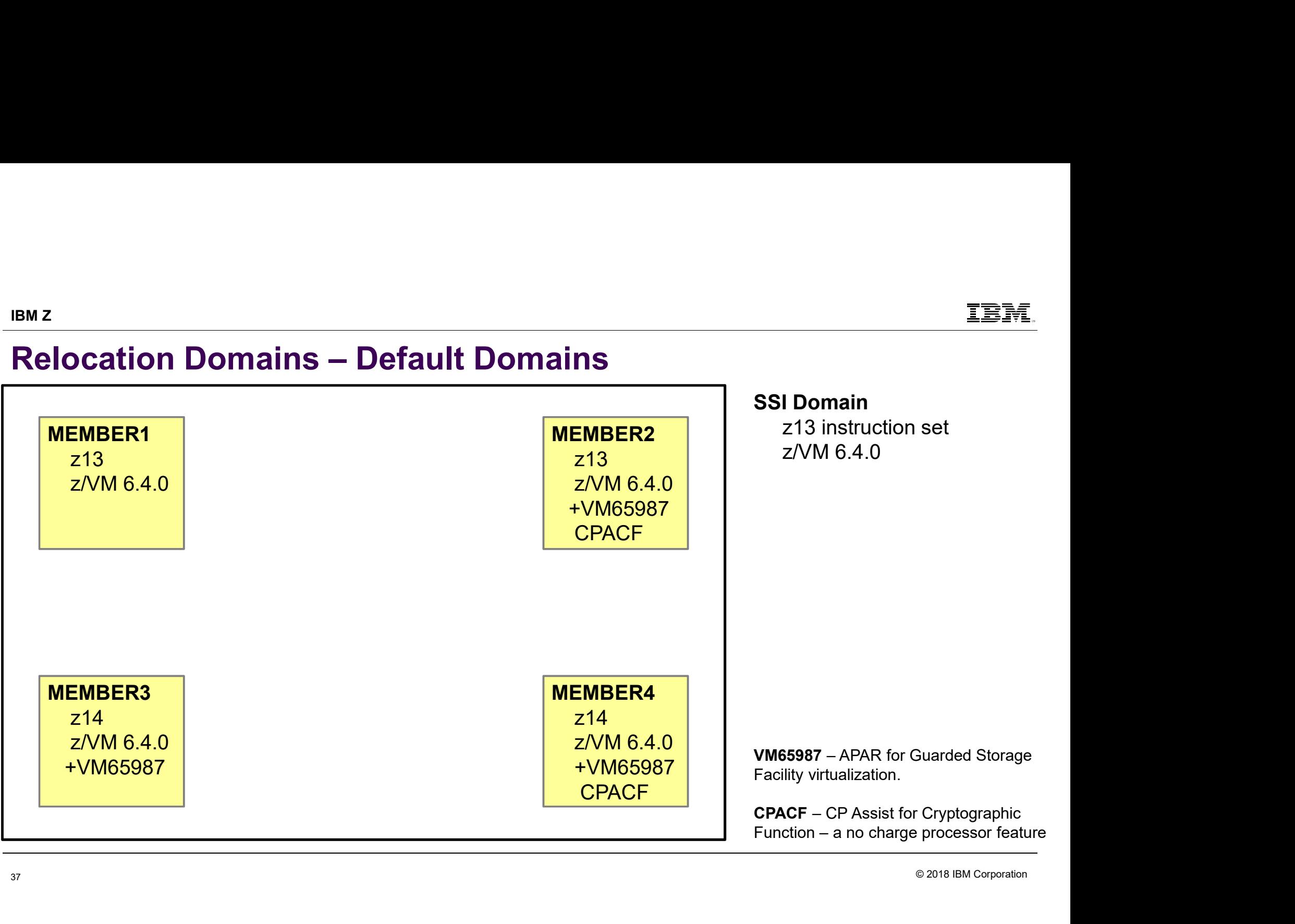

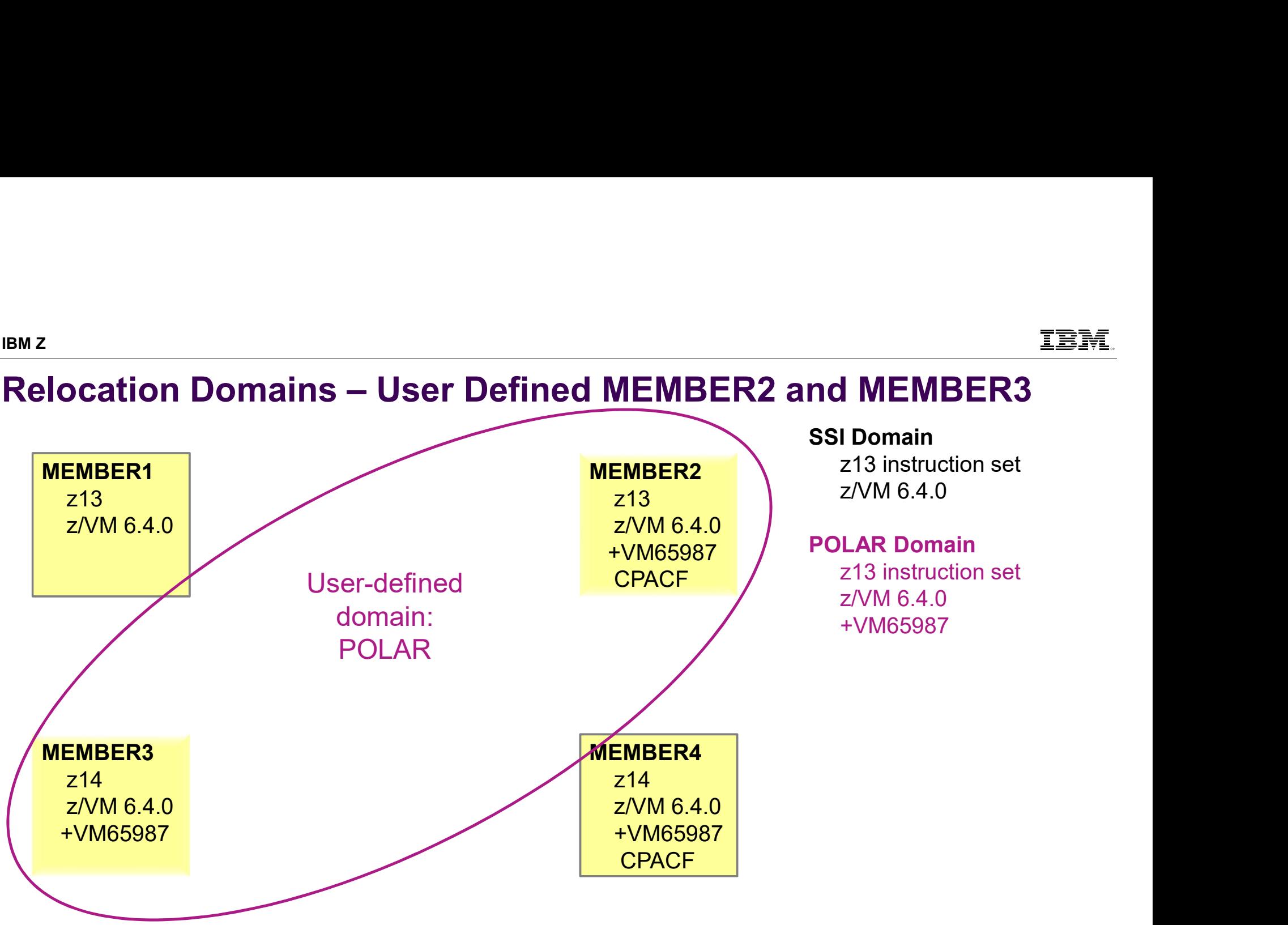

## Relocation Domains

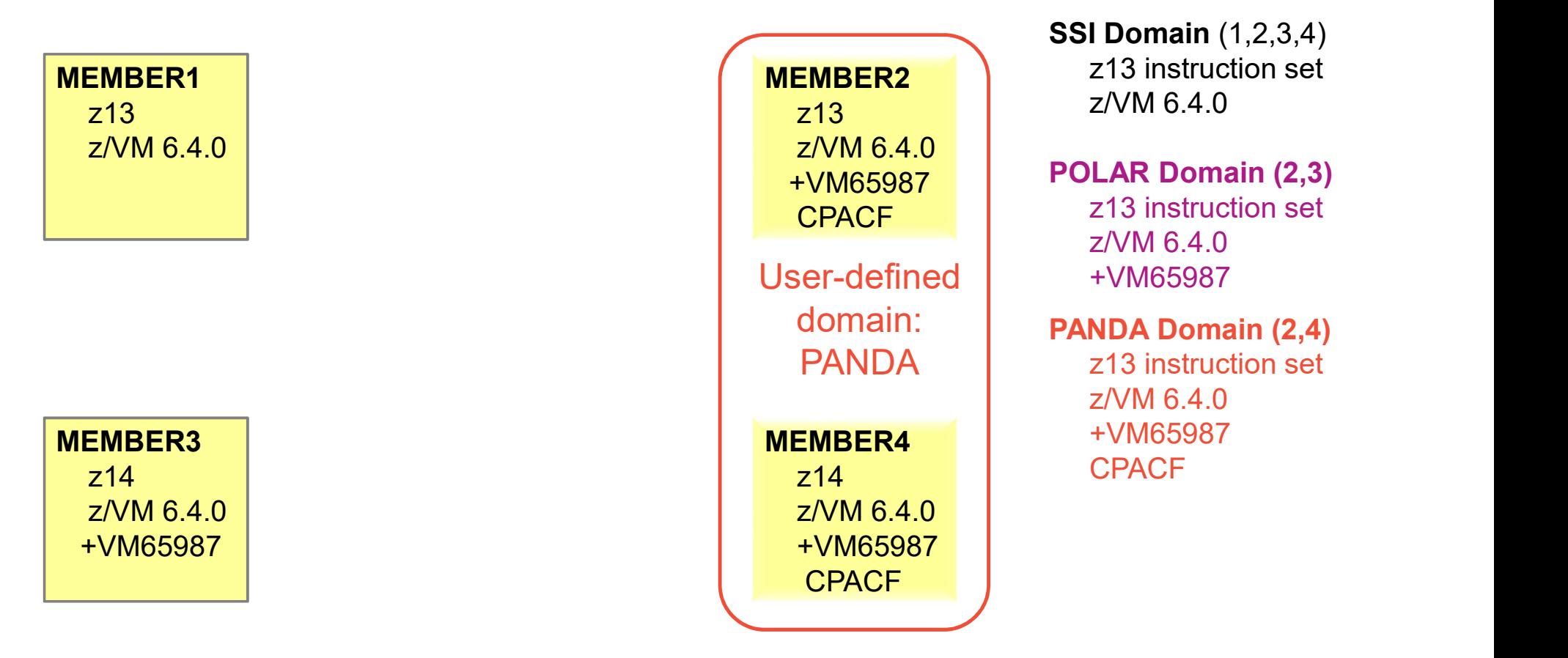

IBM

### Relocation Domains

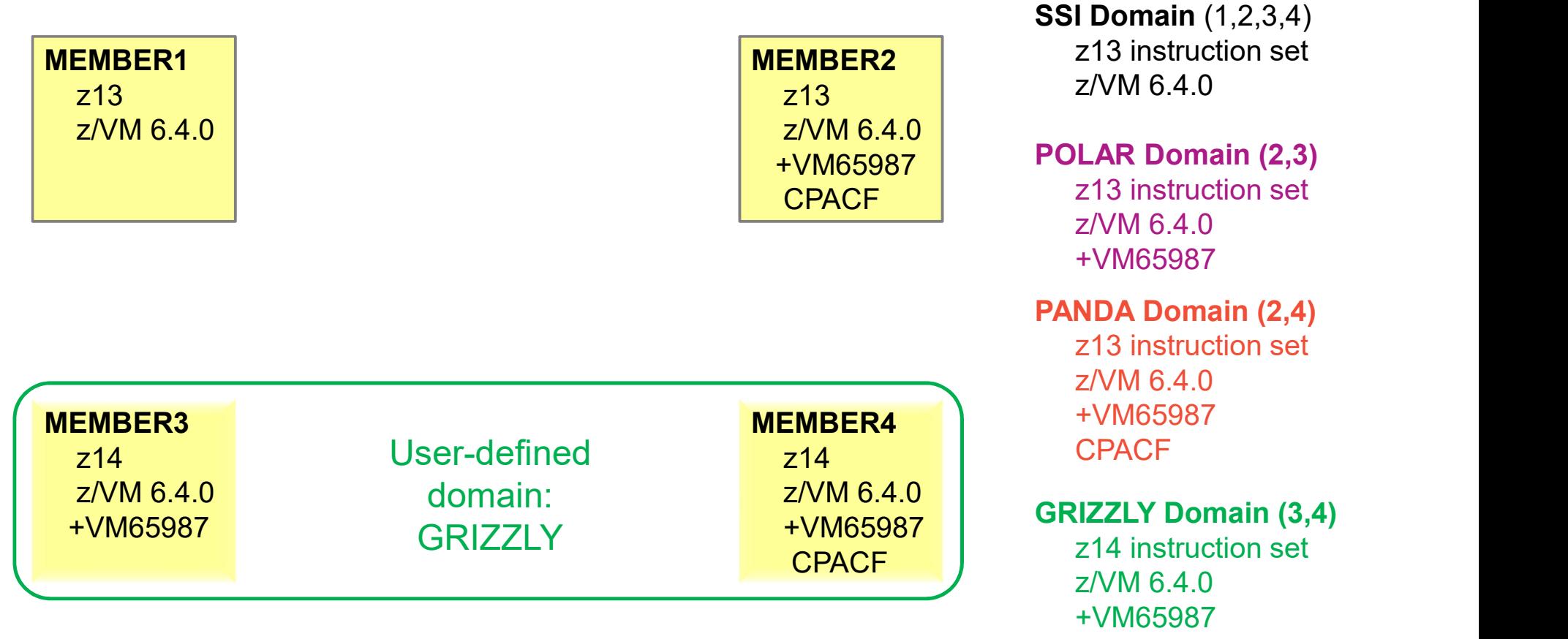

IBM.

#### IBM

#### Relocation Domains MEMBER1 z13 z/VM 6.4.0 MEMBER2  $\begin{array}{|c|c|c|c|}\hline \texttt{z13} & & \texttt{||} & \texttt{z/VM 6.4.0}\hline \end{array}$ z/VM 6.4.0 +VM65987 POLAR Domain (2,3) **CPACF** MEMBER3 z14 User-defined z/VM 6.4.0 domain: +VM65987 SSI Domain (1,2,3,4) z13 instruction set z13 instruction set z/VM 6.4.0 +VM65987 PANDA Domain (2,4) PANDA 213 instruction set z/VM 6.4.0 +VM65987 CPACF z14 GRIZZLY Domain (3,4) z14 instruction set z/VM 6.4.0 +VM65987 User-defined domain: POLAR User-defined domain: MEMBER4 z/VM 6.4.0 +VM65987 **CPACF GRIZZLY**

# Defining Relocation Domains <sup>z</sup><br>P<sup>Command</sup><br>P Command<br>—DEFINE RELODOMAIN domain\_name member\_names<br>ystem Configuration File<br>—RELOCATION\_DOMAIN domain\_name member\_names <sup>2</sup><br>
P Command<br>
P Command<br>
— DEFINE RELODOMAIN domain\_name member\_names<br>
ystem Configuration File<br>
— RELOCATION\_DOMAIN domain\_name member\_names<br>
ote there is no way to delete a defined domain

- CP Command
	-
- **System Configuration File** 
	-
- Note there is no way to delete a defined domain
- These identify the members that make up Relocation domains, but the commands alone do not determine the virtual architecture level associated with virtual machines

IBM Z

# Assigning Virtual Machines to Relocation Domains Example 19 **Multiconfiguration virtual Machines to Relocation Domains<br>In virtual machines have a relocation domain associated with them<br>—Multiconfiguration virtual machines default to the member specific domain and cannot**

- All virtual machines have a relocation domain associated with them
	-
	-
- 
- **Example of Single configuration virtual Machines to Relocation Domains**<br>Il virtual machines have a relocation domain associated with them<br>—Multiconfiguration virtual machines default to the member specific domain and cann IBM Z<br>
IBM Z<br> **ASSigning Virtual Machines to Relocation Domains**<br>
- All virtual machines have a relocation domain associated with them<br>
- Multiconfiguration virtual machines default to the member specific domain and cannot **–SET VMRELOCATE** OFF without an explicit domain assignment will leave the virtual machine in the SSI relocation domain, even though it can not be relocated.
- **Directory Entry**

```
USER LGRRH56 E 2G 3G ABCDEFG 
   INCLUDE LGRDFLT 
   IPL 150 
  VMRELOCATE ON DOMAIN WINNIE 
   LINK PMAINT 0193 0F93 RR 
  MDISK 0150 3390 1 END FL4BC8 MR ALL WRITE MULTI
  MDISK 0151 3390 1 END FL4BC9 MR ALL WRITE MULTI
  MDISK 0152 3390 1 END FL4BCA MR ALL WRITE MULTI
```
### Architecture Fencing in Domains

- To allow virtual machines to move between members that have different facilities or features, they cannot use facilities that are not available on all the members in their relocation domain. **Examples of commands/instruction Solution**<br>• Childrent Command Command Command Command Command Command Command Command Command Command Scheman even if the SSI member they are on has access to those features examples of co • allow virtual machines to move between members that have cilities that are not available on all the members in their relocations encing is the process of preventing virtual machines from using bomain even if the SSI memb
- Fencing is the process of preventing virtual machines from using facilities or features not included in their domain even if the SSI member they are on has access to those features • Fencing is the process of preventing virtual machines from using facilities or features not included in their<br>
• Examples of commands/instructions with "fenced" responses:<br>
• Q.CPUID -the model number will always reflect
- Examples of commands/instructions with "fenced" responses:
	- Q CPUID -the model number will always reflect the virtual architecture level, the processor number is set at logon and not affected by relocation or relocation domain changes
	-
	- STFL Store Facility List
	- STFLE Store Facility List Extended instruction
	-
- 

# What could influence the Architecture Description?

- **Processor Facilities** 
	-
- <sup>2</sup><br> **hat could influence the Architecture Description?**<br>
Thistructions (e.g. new Vector Decimal instructions added with z14 processor family)<br>
 Instructions are added as architected groups. While they are typically known **EXECT FROM SET AS ARCHITECT AS ARCHITECT COMPTABLY AS ARCHITECT AS ARCHITECT SERVIT AND ASSOCT FACILITIES**<br>
structions (e.g. new Vector Decimal instructions added with z14 processor family)<br>
• Instructions are added as ar with processor xyz, there is an architected way to determine their availability. **Example 12 and 13 and 14 and 14 and 14 and 14 and 14 and 14 and 14 and 15 and 15 and 15 and 15 and 15 and 15 and 15 and 15 and 15 and 15 and 15 and 15 and 15 and 15 and 15 and 15 and 15 and 15 and 15 and 15 and 15 and 15** EMPLET THERE Are the Architecture Description?<br>
- Processor Facilities<br>
- Instructions (e.g. new Vector Decimal instructions added with z14 processor family)<br>
- Instructions are added as architected groups. While they are **hat could influence the Archite**<br>
rocessor Facilities<br>
- Instructions (e.g. new Vector Decimal instructions<br>
• Instructions are added as architected groups. \<br>
with processor xyz, there is an architected way<br>
- Architectu **the Could influence the Architect**<br>
essor Facilities<br>
structions (e.g. new Vector Decimal instructions ade<br>
• Instructions are added as architected groups. Whi<br>
with processor xyz, there is an architected way to<br>
criticet **assor Facilities**<br>**assor Facilities**<br>**assor Facilities**<br>**a**• Instructions (e.g. new Vector Decimal instructions ade<br>• Instructions are added as architected groups. Whi<br>with processor xyz, there is an architected way to<br>cr Processor Facilities<br>
- Instructions (e.g. new Vector Decimal instructions added with<br>
• Instructions are added as architected groups. While they a<br>
with processor xyz, there is an architected way to determin<br>
- Architect rocessor Facilities<br>
- Instructions (e.g. new Vector Decimal instructions<br>
• Instructions are added as architected groups. \<br>
with processor xyz, there is an architected way<br>
- Architecture (e.g. Enhanced DAT 1 aka Large P – Instructions (e.g. new Vector Decimal instructions added with z14 processor<br>
• Instructions are added as architected groups. While they are typically knowth processor xyz, there is an architected way to determine their a
	-
	-
- - -
		-
- -
	-

# Relocation Eligibility

- Relocation domains allow management of which members a guest can freely relocate between and the virtual architecture level presented to them. <sup>2</sup><br> **Elocation Eligibility**<br>
elocation domains allow management of which members a guest can freely relocate betwee<br>
chitecture level presented to them.<br>
-See Chapter 29 of the CP Planning and Administration Book for more **Example 15 All Schools Transform Clignibility**<br> **Example 20 All Schools republement** of which menditecture level presented to them.<br>
Additionally, virtual machines can be ineligible for live<br>
— See Chapter 29 of the CP Pl **Cation Eligibility**<br>
Scation domains allow management of which members a guest can freely relecture level presented to them.<br>
Finally, virtual machines can be ineligible for live guest relocation for other reference Chapt **Cation Eligibility**<br>Fraction domains allow management of which members a guest can freely relocate tecture level presented to them.<br>From a device or an example for live guest relocation for other reasons<br>ee Chapter 29 of **Cation Eligibility**<br>Cation domains allow management of which member<br>tecture level presented to them.<br>Consider the presented to them.<br>Translap for live gue<br>consider the CP Planning and Administration<br>out requirement exampl **Example 12**<br> **Example 10 Cation Cligibility**<br>
elocation domains allow management of which men<br>
chitecture level presented to them.<br>
dditionally, virtual machines can be ineligible for live<br>
- See Chapter 29 of the CP Plan **Cation Eligibility**<br>• Cation domains allow management of which members a guest can freely relecture level presented to them.<br>• Coapter 29 of the CP Planning and Administration Book for more details<br>• Chapter 29 of the CP **Cation Eligibility**<br>Cation domains allow management of which members a guest can freely re<br>tecture level presented to them.<br>Consider the presented to them.<br>Consider a temporary examples:<br>Consider the consideration back fo **Cation Eligibility**<br>
cation domains allow management of which members a guest can freely relocate between a<br>
tecture level presented to them.<br>
conally, virtual machines can be ineligible for live guest relocation for othe • Cital Correction Computer Consideration domains allow management of which members a guest can freely relocate between and the virtual tecture level presented to them.<br>
Consider a political machines can be ineligible for cation domains allow management of which members a guest can freely relocate between and the virtual tecture level presented to them.<br>
Sionally, virtual machines can be ineligible for live guest relocation for other reason
- Additionally, virtual machines can be ineligible for live guest relocation for other reasons.
	-
	- -
		-
		-
	- -
		-
		-
		-
		-

#### Dynamic Nature of Virtual Architecture Levels

- Many of the capabilities that make up an architecture are dynamic.
- Members, and their capabilities, can shutdown and restart.
- **EXAM** relocation processing has to be ready to handle that.

#### IBM Z

### Virtual Architecture Levels

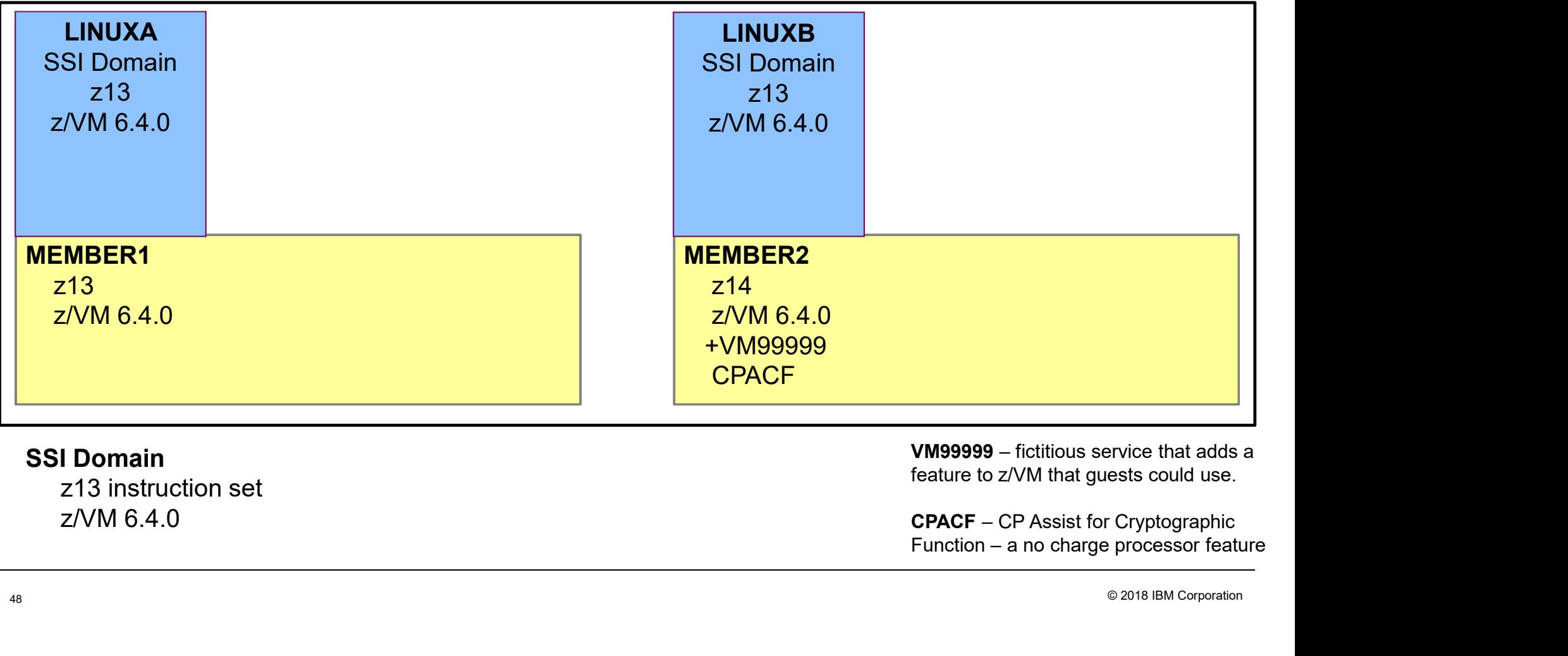

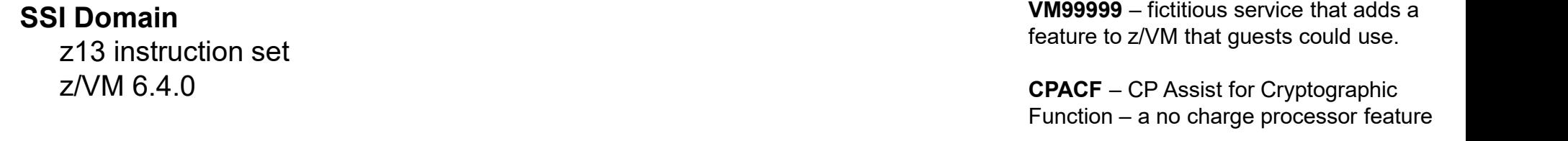

#### IBM Z

#### Virtual Architecture Levels

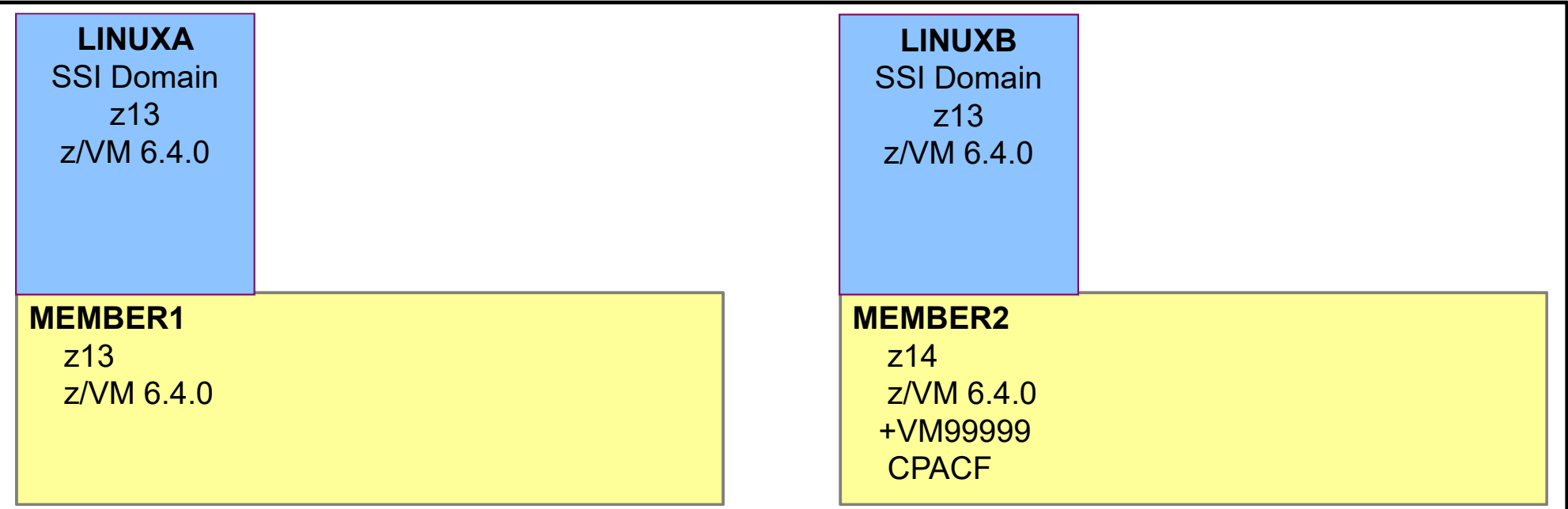

#### SSI Domain

z13 instruction set z/VM 6.4.0

Relocate LINUXA from Member1 to Member2

#### Virtual Architecture Levels

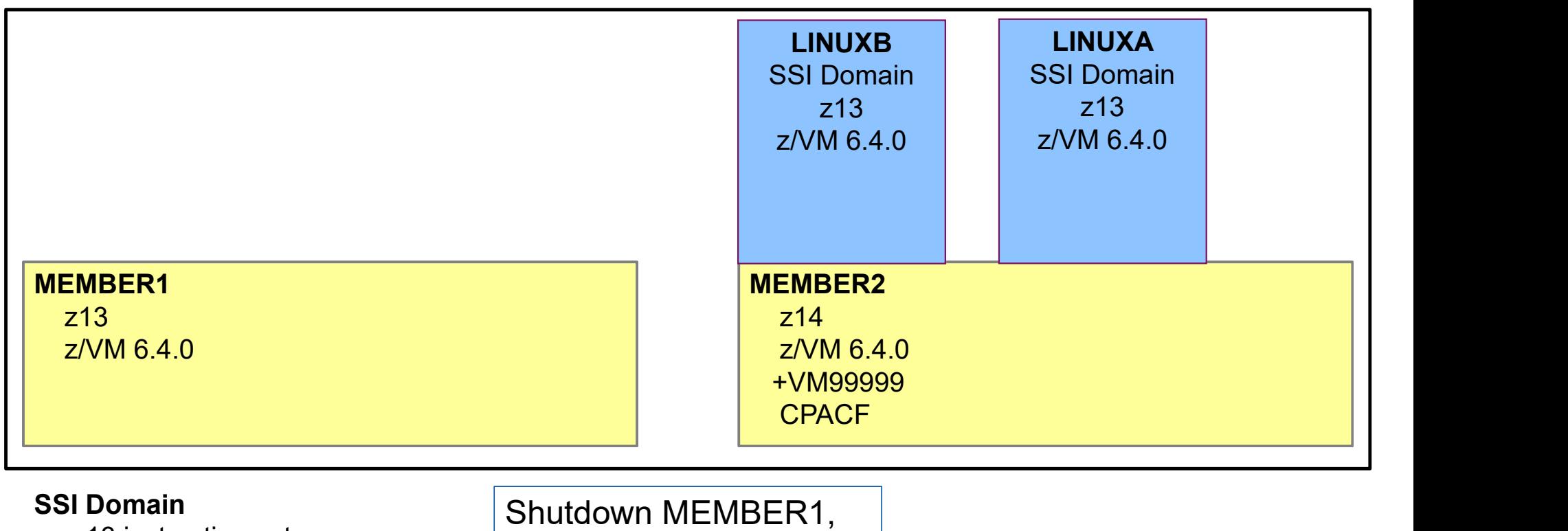

z13 instruction set z/VM 6.4.0

and bring back up with VM99999 applied

#### Virtual Architecture Levels

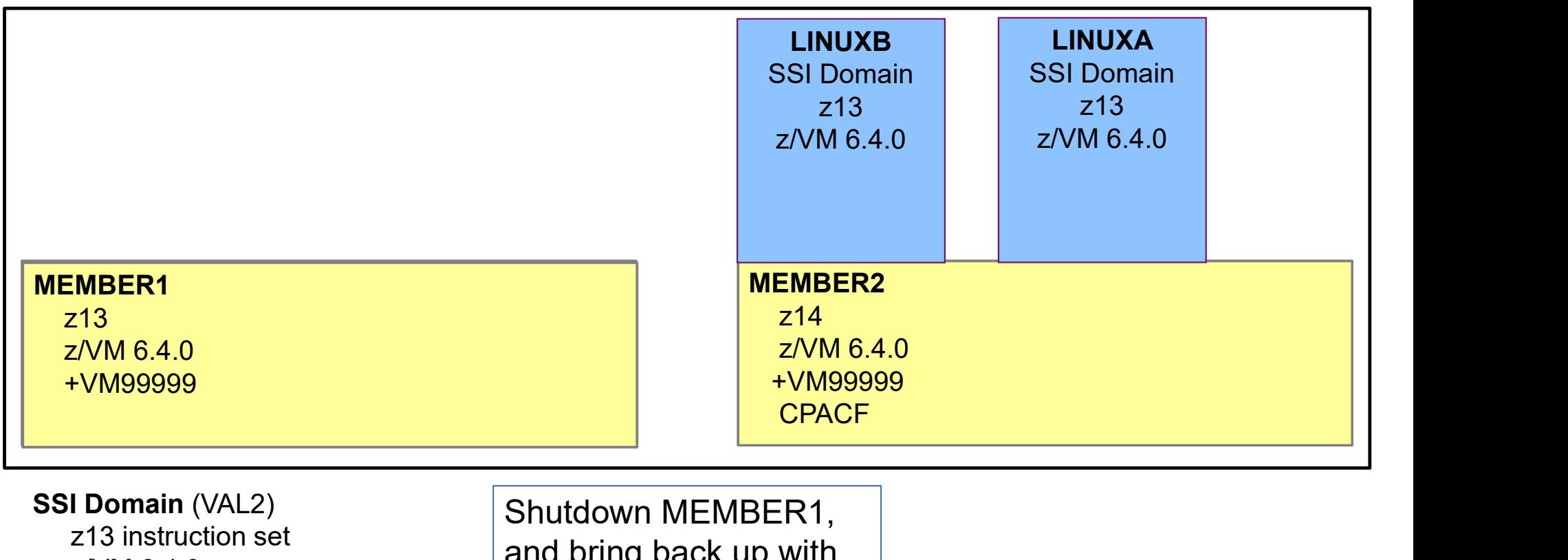

z/VM 6.4.0 +VM99999

and bring back up with VM99999 applied

© 2018 IBM Corporation

IBM Z

#### Virtual Architecture Levels

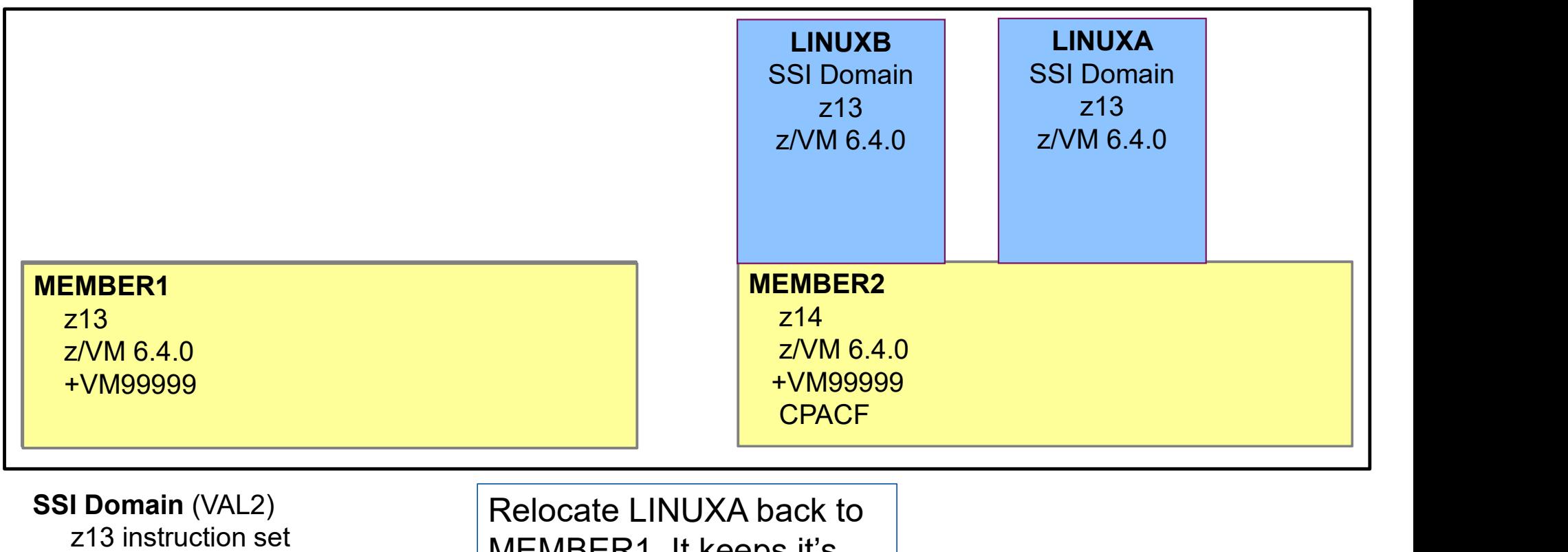

z/VM 6.4.0 +VM99999

MEMBER1. It keeps it's Virtual Architecture Level

© 2018 IBM Corporation

IBM Z

#### IBM Z

### Virtual Architecture Levels

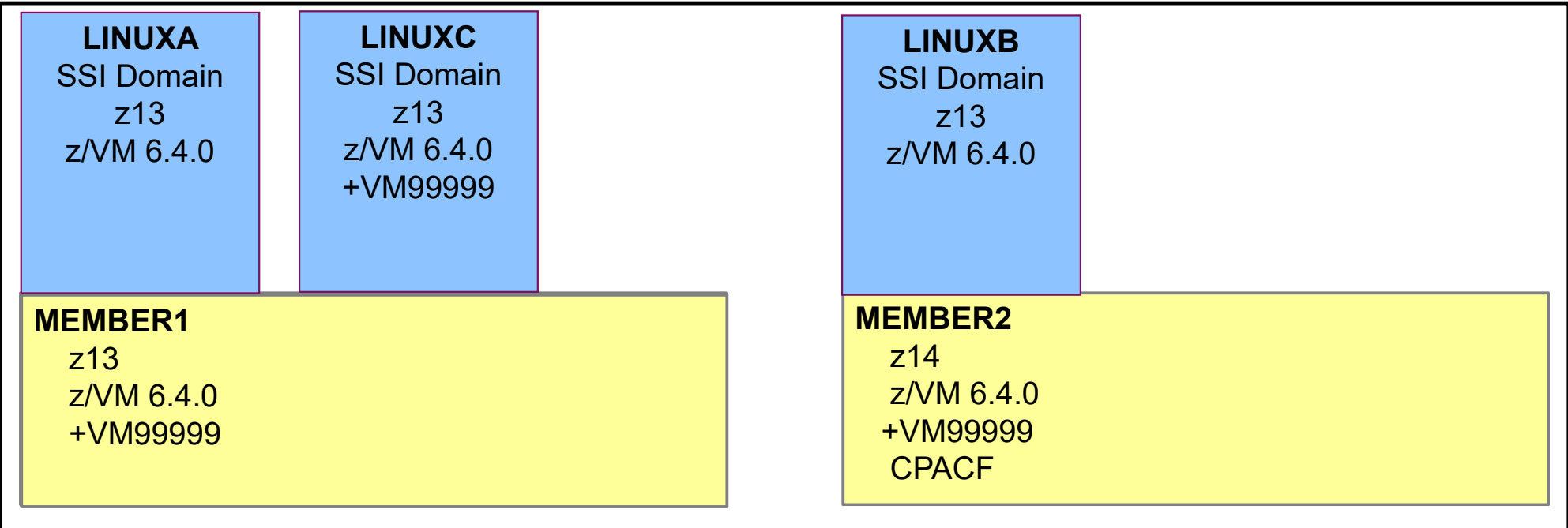

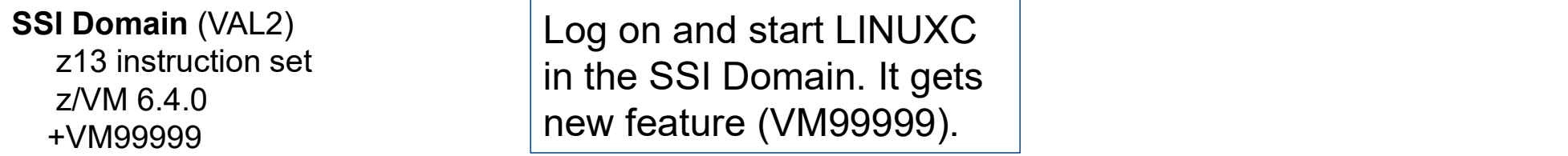

- IBM Z<br>Relocation Domain Life Cycle<br>• Relocation Domain Information is included on the Persistent Data Record (PDR) sec Relocation Domain Information is included on the Persistent Data Record (PDR) section on disk.
- It survives members being down.
- If you are copying the PDR volume in some way, perhaps a DR solution, that needs to be considered as well.
- **Using CLEARPDR** option at IPL, not only clears out member status from the PDR but also relocation architecture information.

## Other Uses of Relocation Domains

- Separate work based on Security
- FRINGT USES OF Relocation Domains<br>
Exparate work based on Security<br>
 Domain ENCRYPT on members where z/VM encrypted paging is configured so that virtual machines cannot be<br>
 relocated to a member without encrypted paging relocated to a member without encrypted paging
- **Separate for Performance**
- Fraction Control Control Control Control Control Control Control Control Control Control Control Control Control Control Control Control Control Control Control Control Control Control Control Control Control Control Contr system **Example 15 Accord Security**<br> **Ther Uses of Relocation Domain**<br>
Figures 2/VM encrypted<br>
Felocated to a member without encrypted paging<br>
parate for Performance<br>
— Domains for SMT1 and SMT2 keeping workloads that m<br>
system<br> Example Waver of Relocation Domains<br>
Superate work based on Security<br>
- Domain ENCRYPT on members where z/VM encrypted paging is confred<br>
relocated to a member without encrypted paging<br>
parate for Performance<br>
- Domains fo Ther Uses of Relocation Domains<br>
sparate work based on Security<br>
— Domain ENCRYPT on members where z/VM encrypted paging is configured so that virtual mach<br>
relocated to a member without encrypted paging<br>
pparate for Perfo
- To protect redundancy
	-
	-
	-

© 2018 IBM Corporation

IBM Z

# Problem Determination

- Useful Commands
- CP QUERY RELODOMAIN gives a list of the defined domains and which members are in the domain **Dierry Determination**<br>• POUERY RELODOMAIN – gives a list of the defined domains and which members are in the VUERY VMRELOCATE – indicates which domain the virtual machine is in<br>• POUERY VMRELOCATE – indicates which domain <u>associated with a state of the defined domains and which members are in the domains<br>P QUERY RELODOMAIN – gives a list of the defined domains and which members are in the domain<br>P QUERY WIRELOCATE – indicates which domain</u>
- CP QUERY VMRELOCATE indicates which domain the virtual machine is in **COLLACT COMPRET CONDUCT SET AND ADDEDITION SET AND SET AND SET AND ARREL CONDOM AND A SET AND ARRELOCATE - indicates which domain the virtual machine - CP QUERY VMRELOCATE - indicates which domain the virtual machine - CP Dem Determination**<br>
Il Commands<br> **P QUERY RELODOMAIN –** gives a list of the defined<br> **P QUERY VMRELOCATE –** indicates which domain<br>
P VMRELOCATE with TEST option<br>
DDOM Package on z/VM download page<br>
the the straight of th **Dem Determination**<br>
Il Commands<br> **P QUERY RELODOMAIN** – gives a list of the defined domains<br> **P QUERY WIRELOCATE** – indicates which domain the virtual<br> **P VMRELOCATE** with TEST option<br>
DDOM Package on z/VM download page<br>
	- CP VMRELOCATE with TEST option

#### RELODOM Package on z/VM download page

- http://www.vm.ibm.com/Download/packages/descript.cgi?RELODOM
- -
	-
	-
	-
- **ODIETT DELETTIMIALIOTI**<br>
FOP QUERY RELOCATE indicates which domain the virtual machine is in<br>
FCP QUERY RELOCATE indicates which domain the virtual machine is in<br>
FCP WIRELOCATE with TEST option<br>
FLODOM Package on z/

IBM Z

#### **Summary**

#### IBM Z

#### **Summary**

 $\checkmark$  Relocation domains add flexibility for SSI clusters

- $\checkmark$ The virtual architecture level is the maximal common subset of facilities/features of the members of the relocation domain
- Virtual Architecture Levels are dependent on the relocation domain a virtual machine is assigned
- $\checkmark$  Setting relocation off does not remove the virtual machine from a relocation domain. It will continue to be in its relocation domain or the SSI domain by default
- $\checkmark$ There can be multiple virtual architecture levels for a given relocation domain